# Producing wrong data without doing anything obviously wrong!

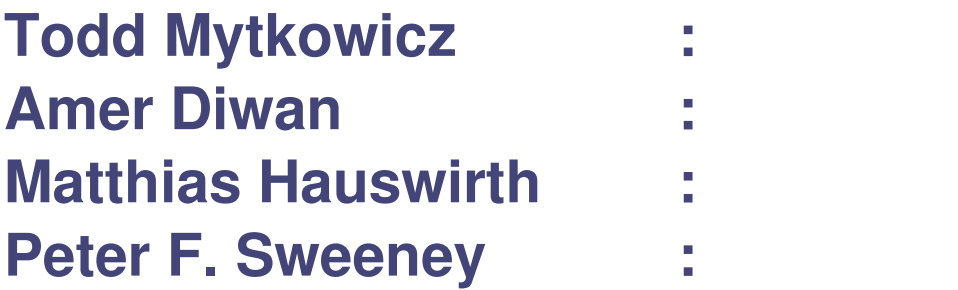

**U. Colorado U. Colorado U. Lugano IBM Research**

#### Evaluating innovations in computer systems

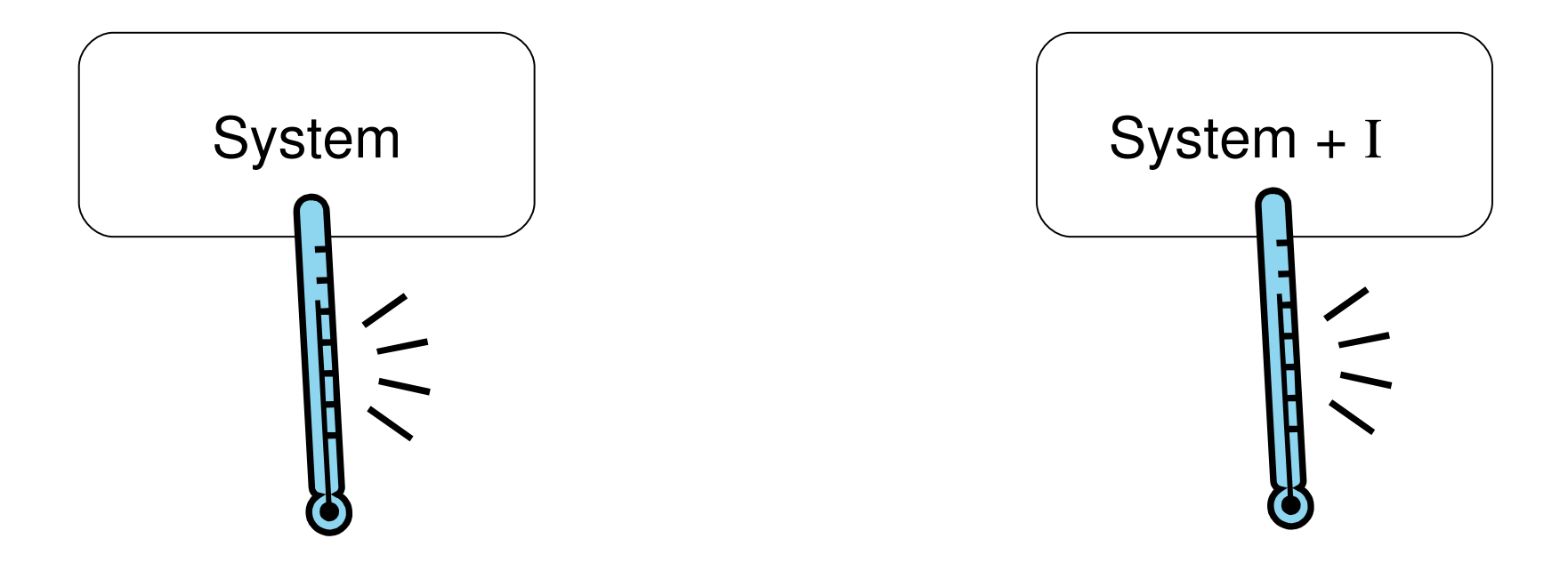

#### Evaluating innovations in computer systems

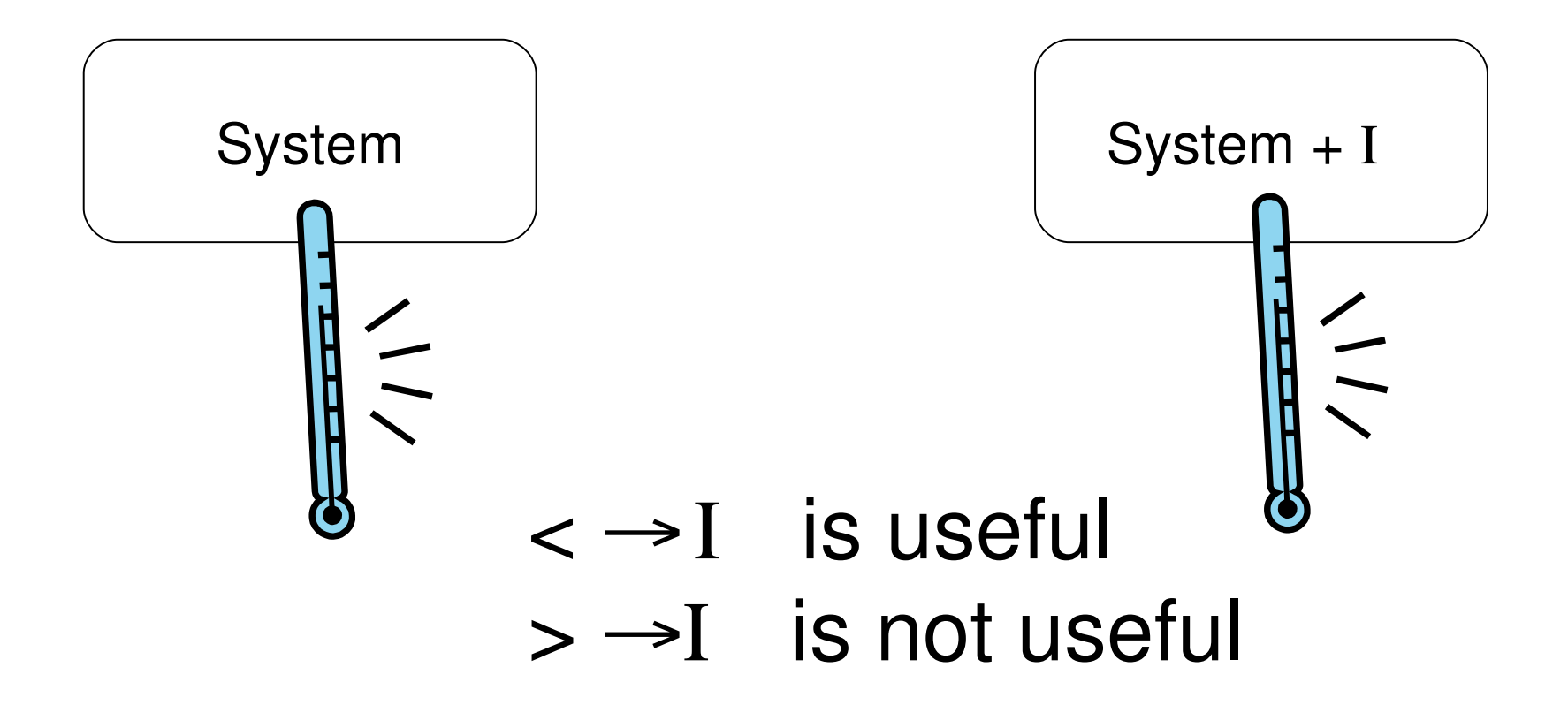

#### Evaluating innovations in computer systems

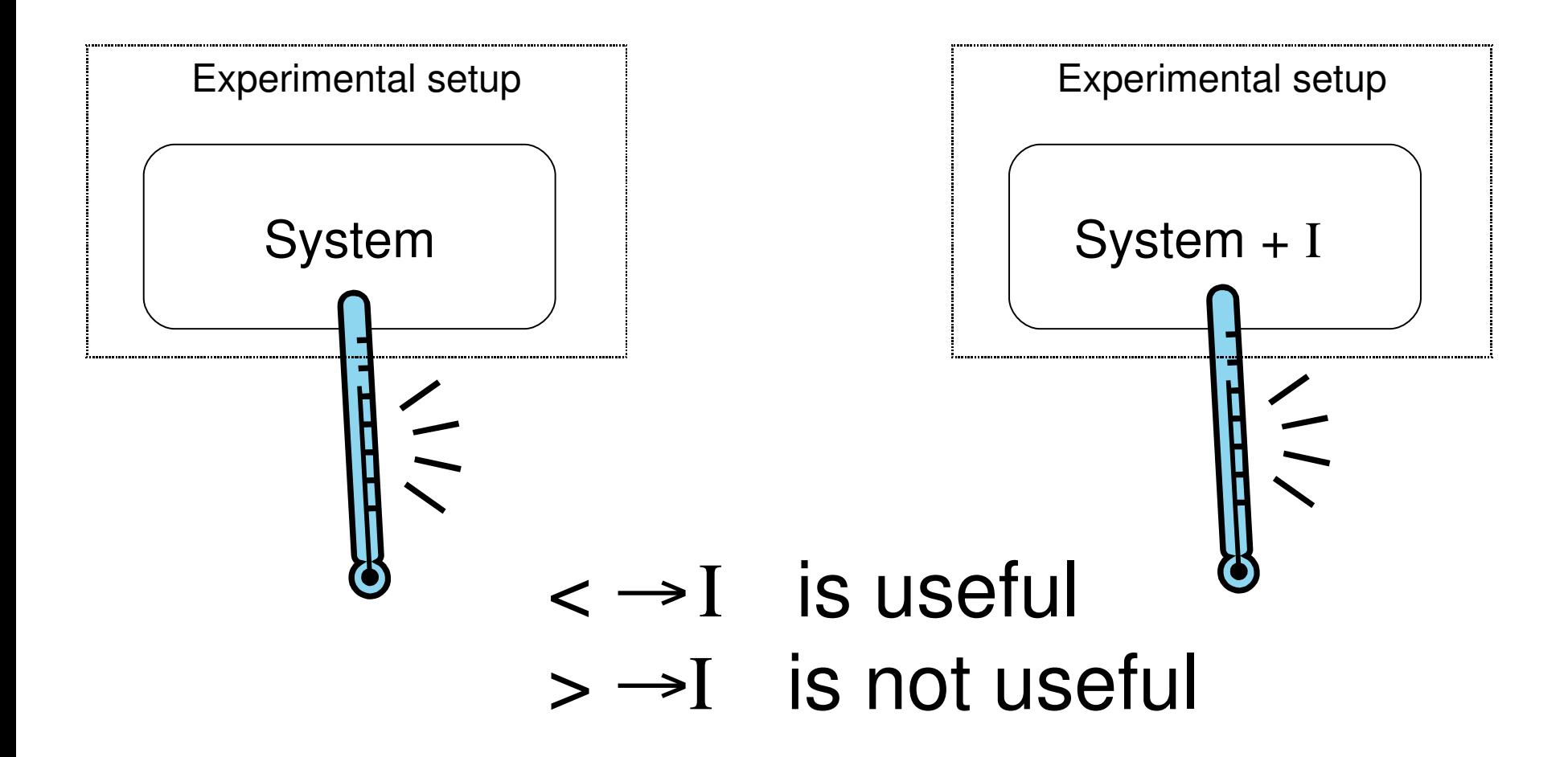

But what if the data are biased? Wrong conclusions!

# Methodology

- SPEC CPU 2006 C programs
- Intel Core 2 (2.4GHz)
	- − Linux 2.6.25
	- − gcc 4.2
	- − Papi 3.5.1 / perfmon 2.8
- Best Practices
	- − Unloaded machine
	- − Multiple runs
	- − Confidence intervals

 $System = gcc - O2$ System  $+ 1 =$  gcc -O3

 $System = gcc - O2$ System  $+ 1 =$  gcc -O3

Amer:  $speedup = 1.18 \pm 0.0002$ 

Conclusion: O3 is good

 $System = gcc - O2$  $System + I = qcc - O3$ 

Amer:  $speedup = 1.18 \pm 0.0002$ 

Todd: speedup =  $0.84 \pm 0.0002$ 

Conclusion: O3 is good

Conclusion: O3 is bad

 $System = gcc - O2$ System  $+ 1 =$  gcc -O3

Amer:  $speedup = 1.18 \pm 0.0002$ Todd: speedup =  $0.84 \pm 0.0002$ 

Conclusion: O3 is good

Conclusion: O3 is bad

Why does this happen?

Amer: HOME=/home/amerdiwan/ Todd: HOME=/home/toddmytkowicz

Amer:

HOME=/home/amerdiwan/

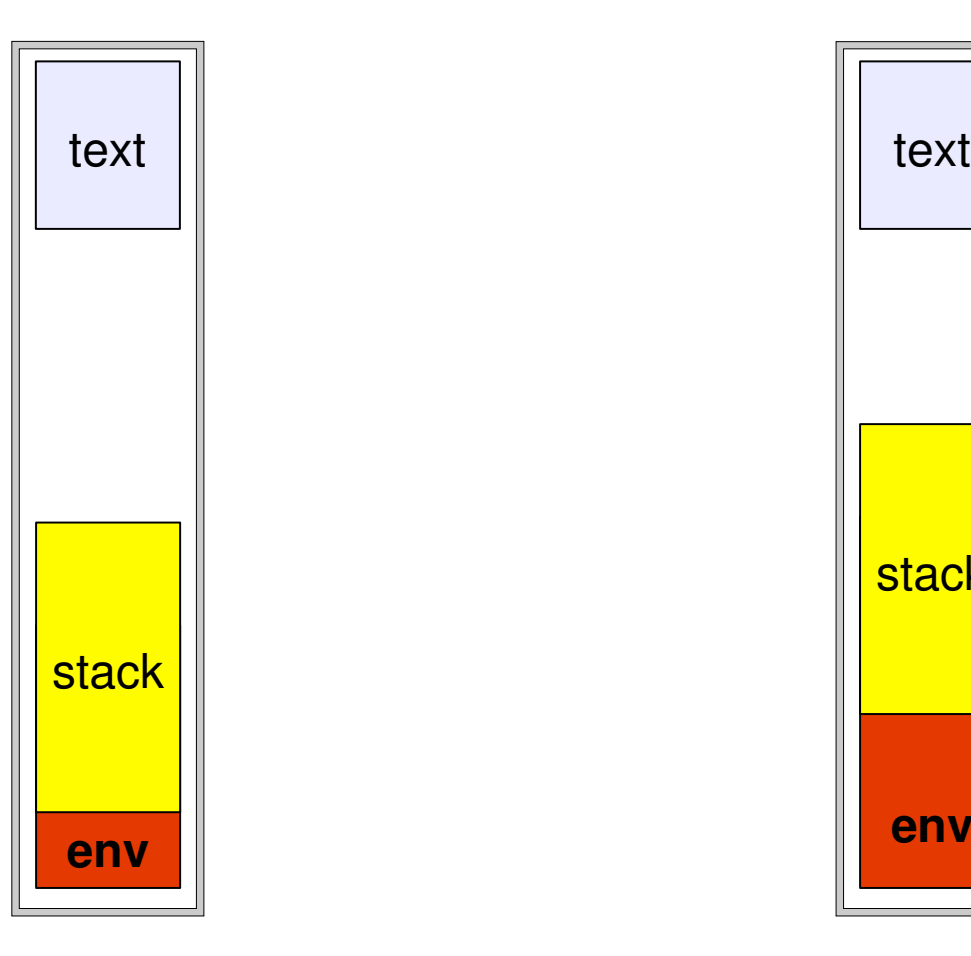

Todd: HOME=/home/toddmytkowicz

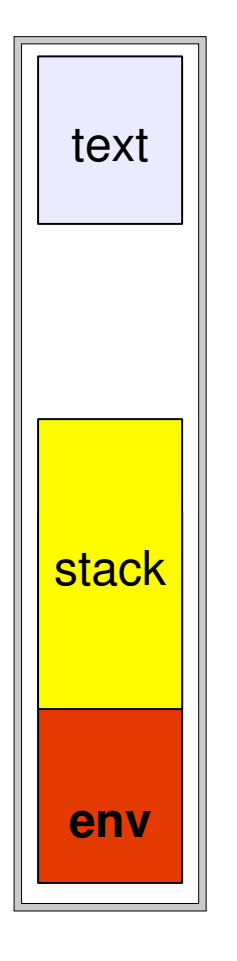

Amer:

HOME=/home/amerdiwan/

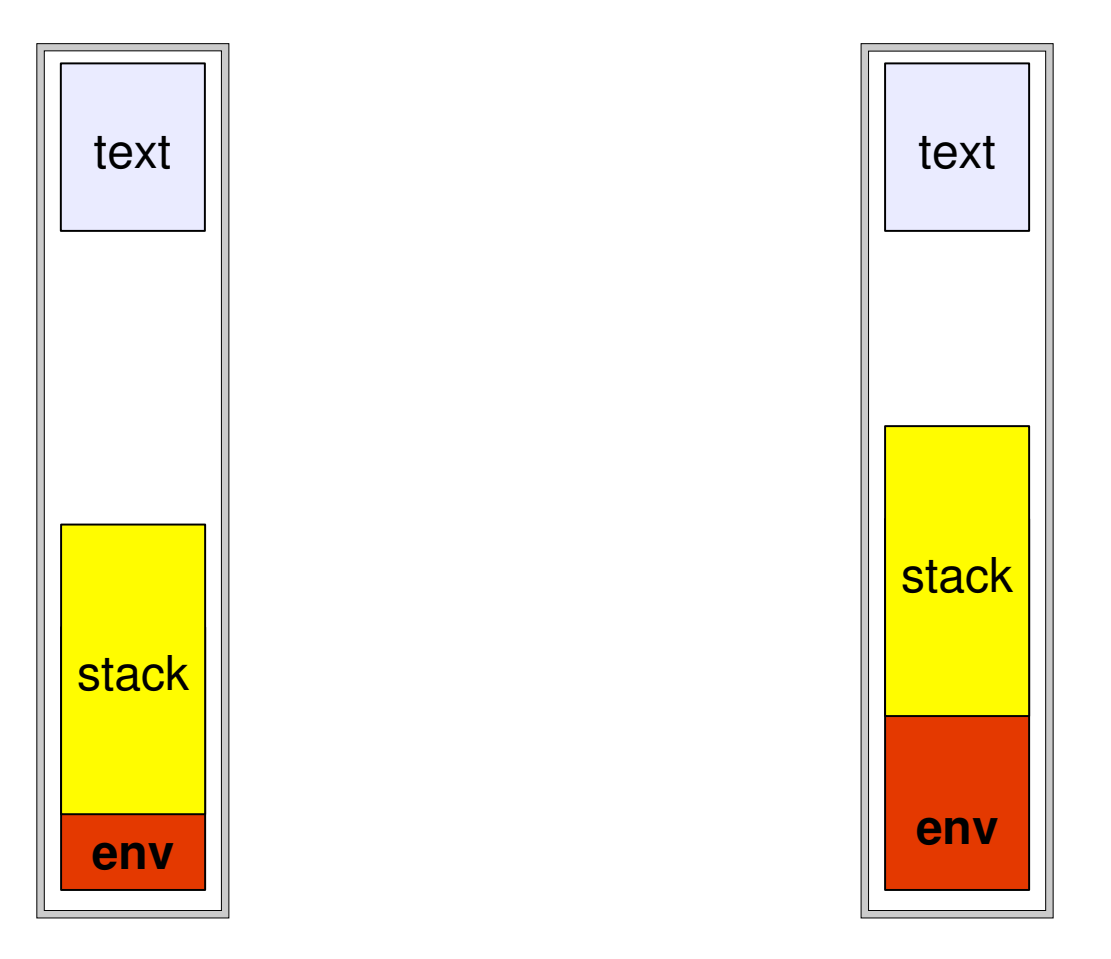

Todd: HOME=/home/toddmytkowicz

Could this be the source of bias?

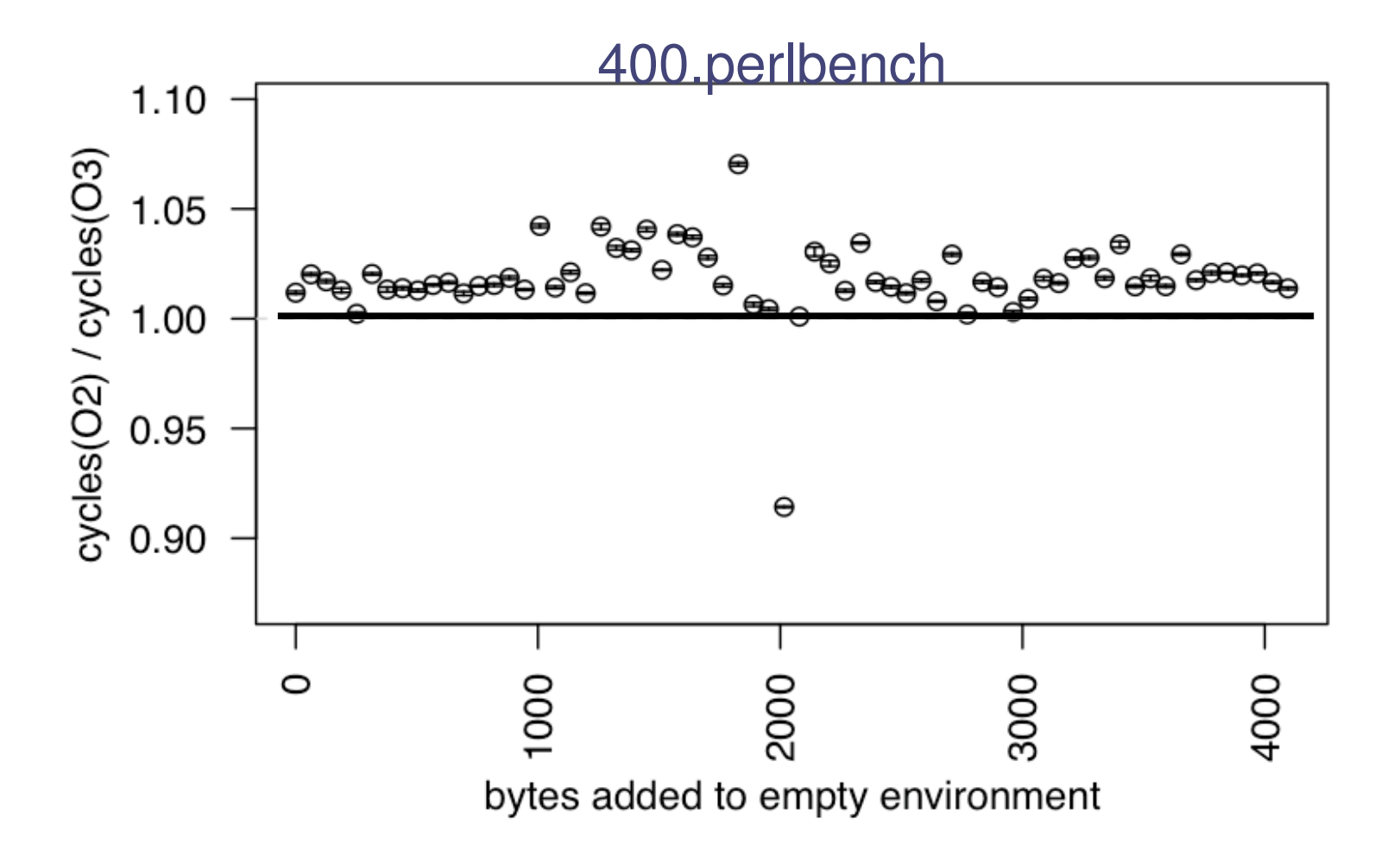

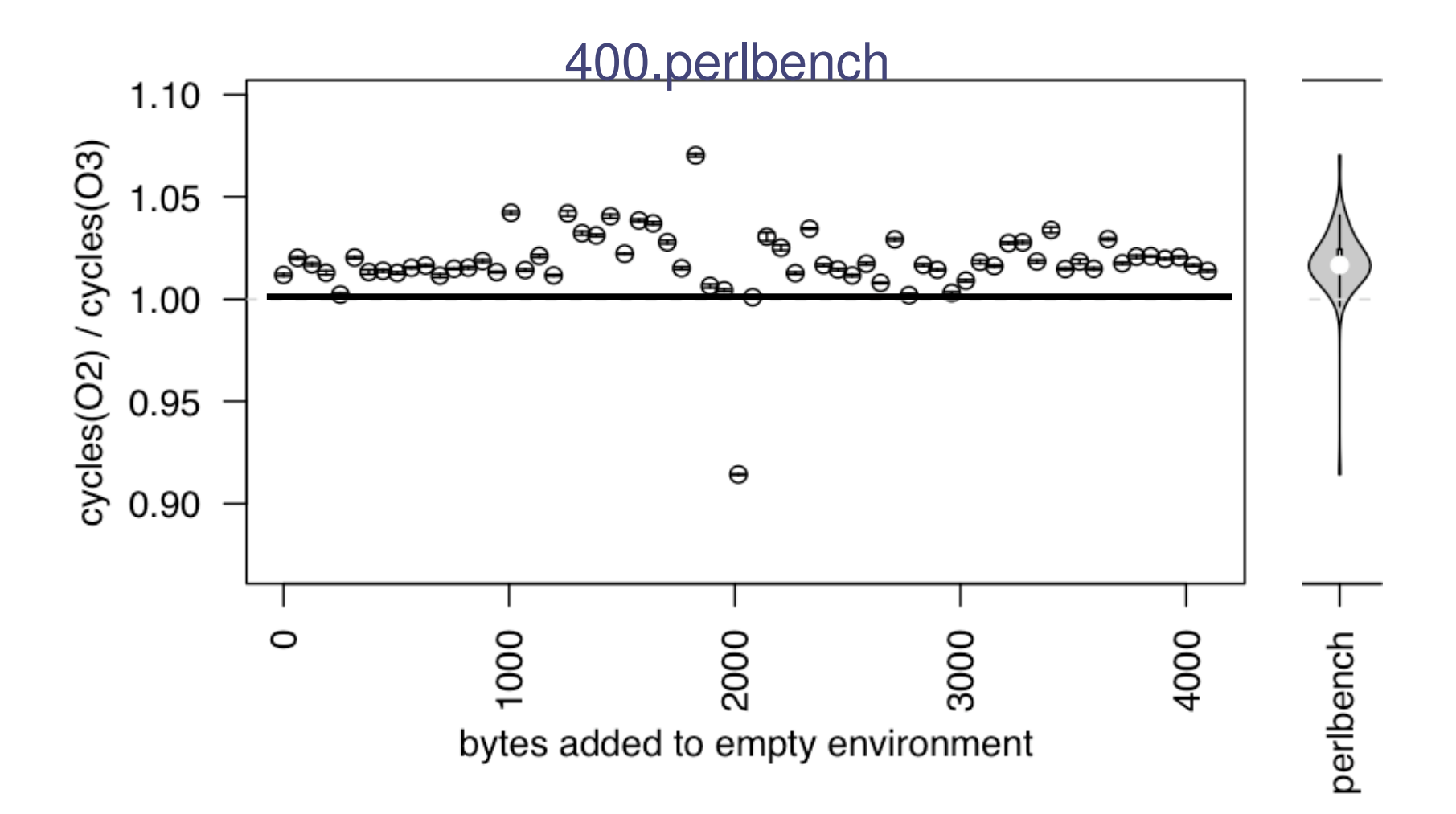

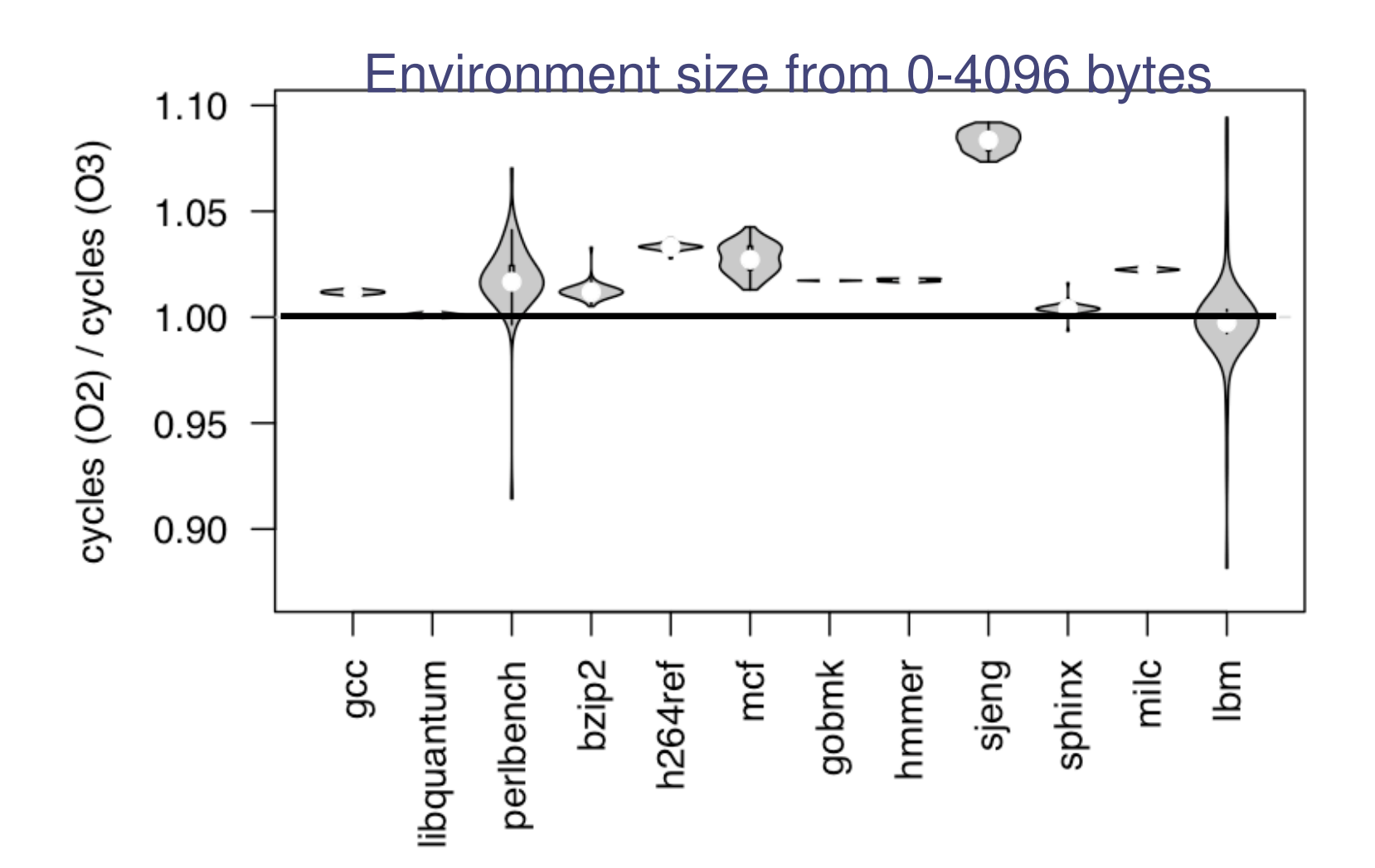

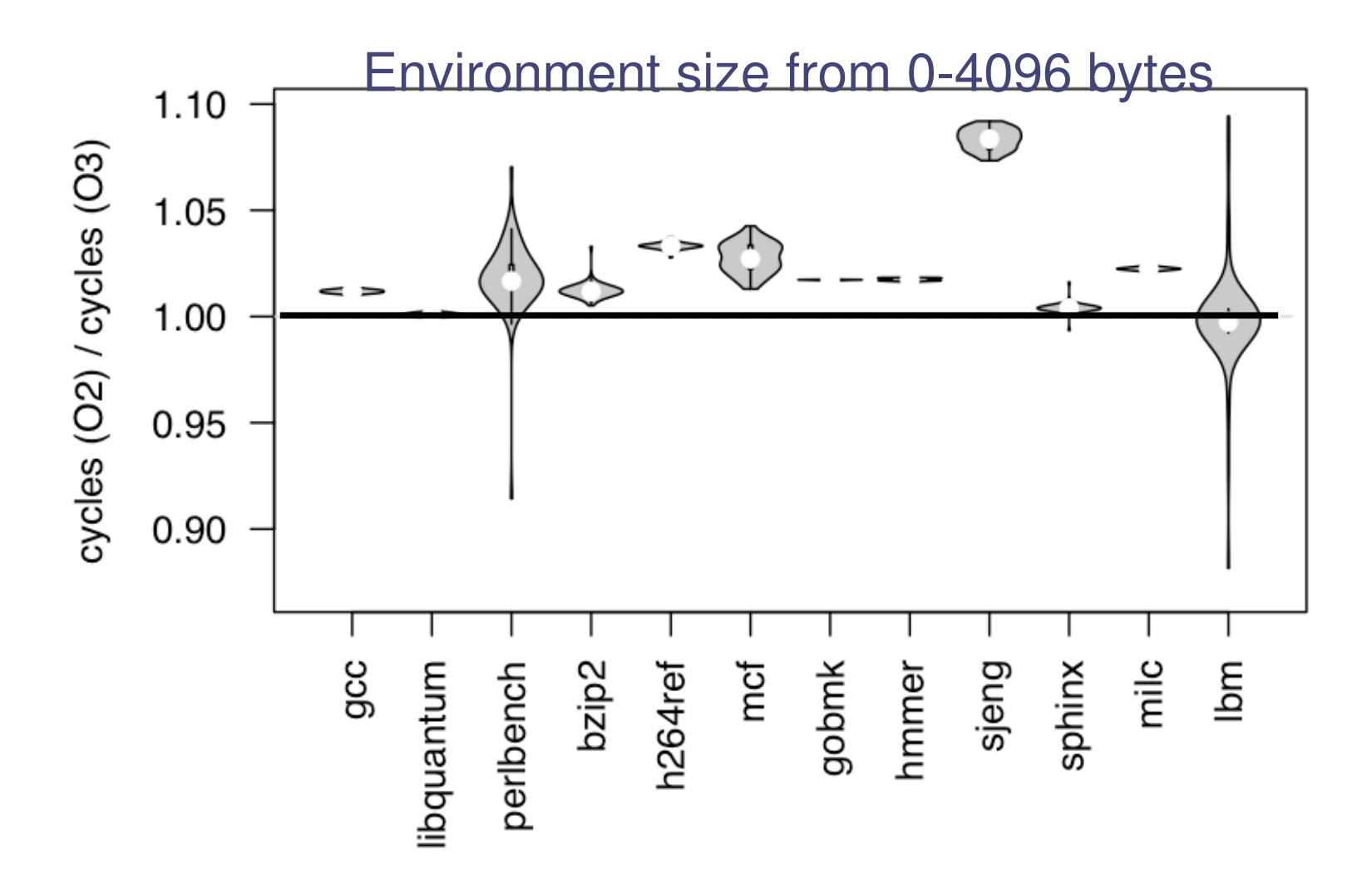

The setting of irrelevant environment variables can lead to biased conclusions

### By using an empty UNIX environment, Amer and I now agree.

### But for perlbench, we still differ...

# Other differences in our experimental setup

Amer:

\$> ld A.o B.o

Todd: \$> ld B.o A.o

# Other differences in our experimental setup

Amer:

\$> ld A.o B.o

stack  $\|\cdot\|$  stack **B.o A.o**

Todd: \$> ld B.o A.o

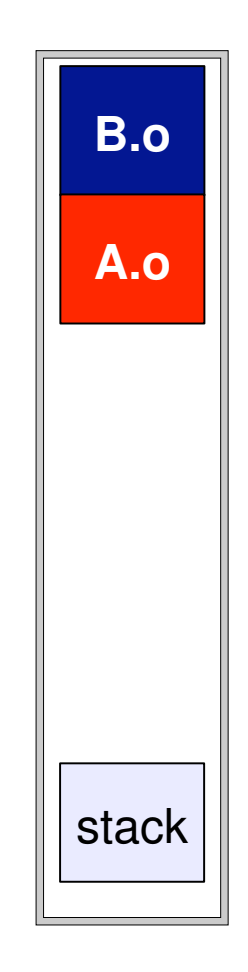

# Other differences in our experimental setup

Amer:

\$> ld A.o B.o

Todd: \$> ld B.o A.o

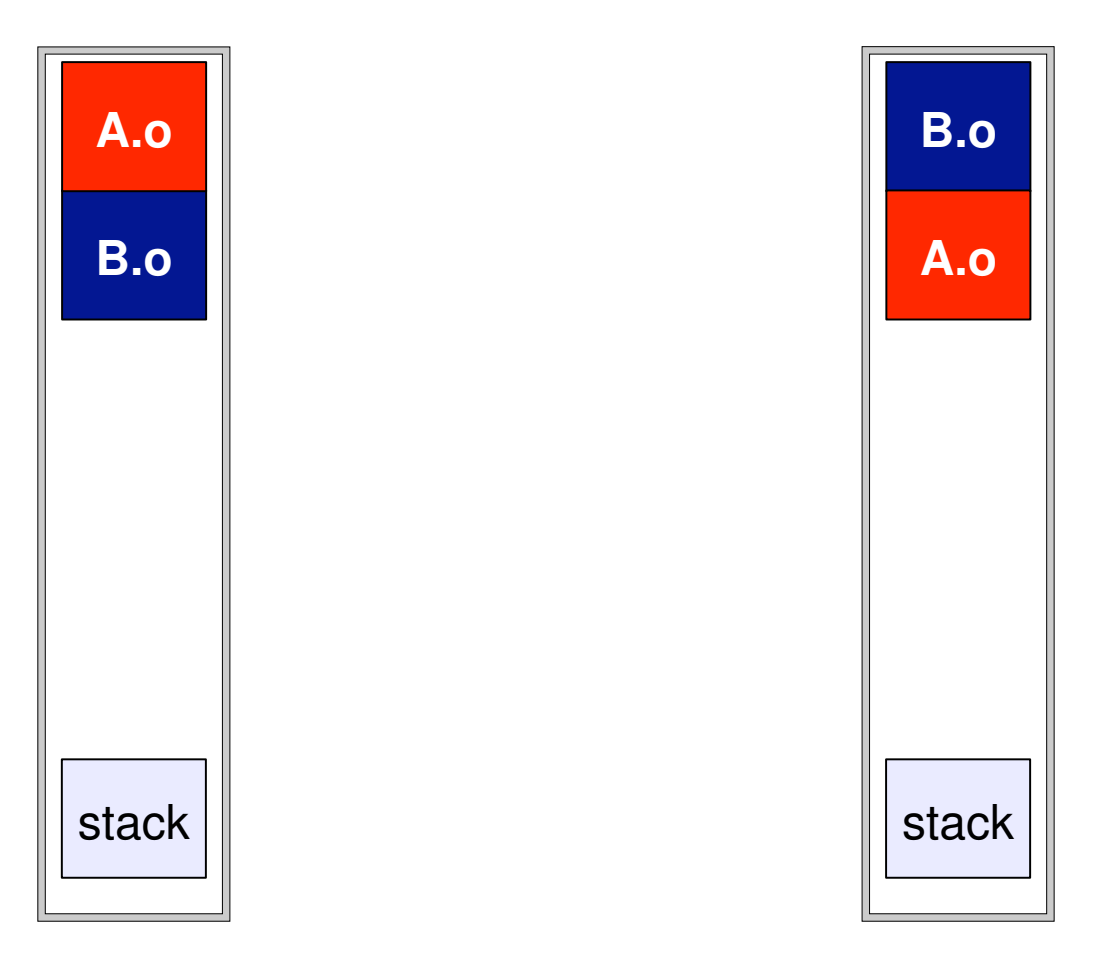

Could this be the source of bias?

### Bias from linking order

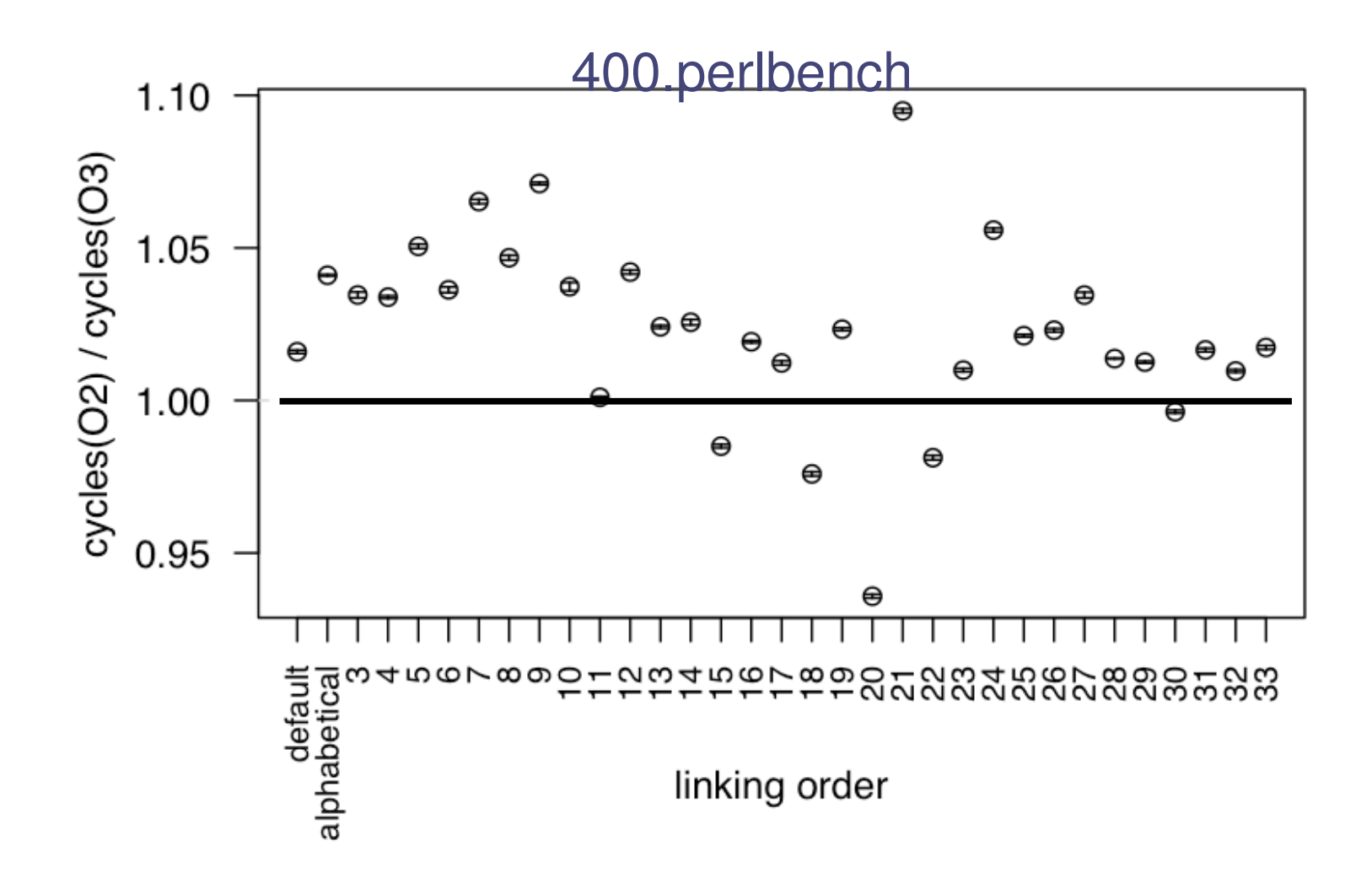

### Bias from linking order

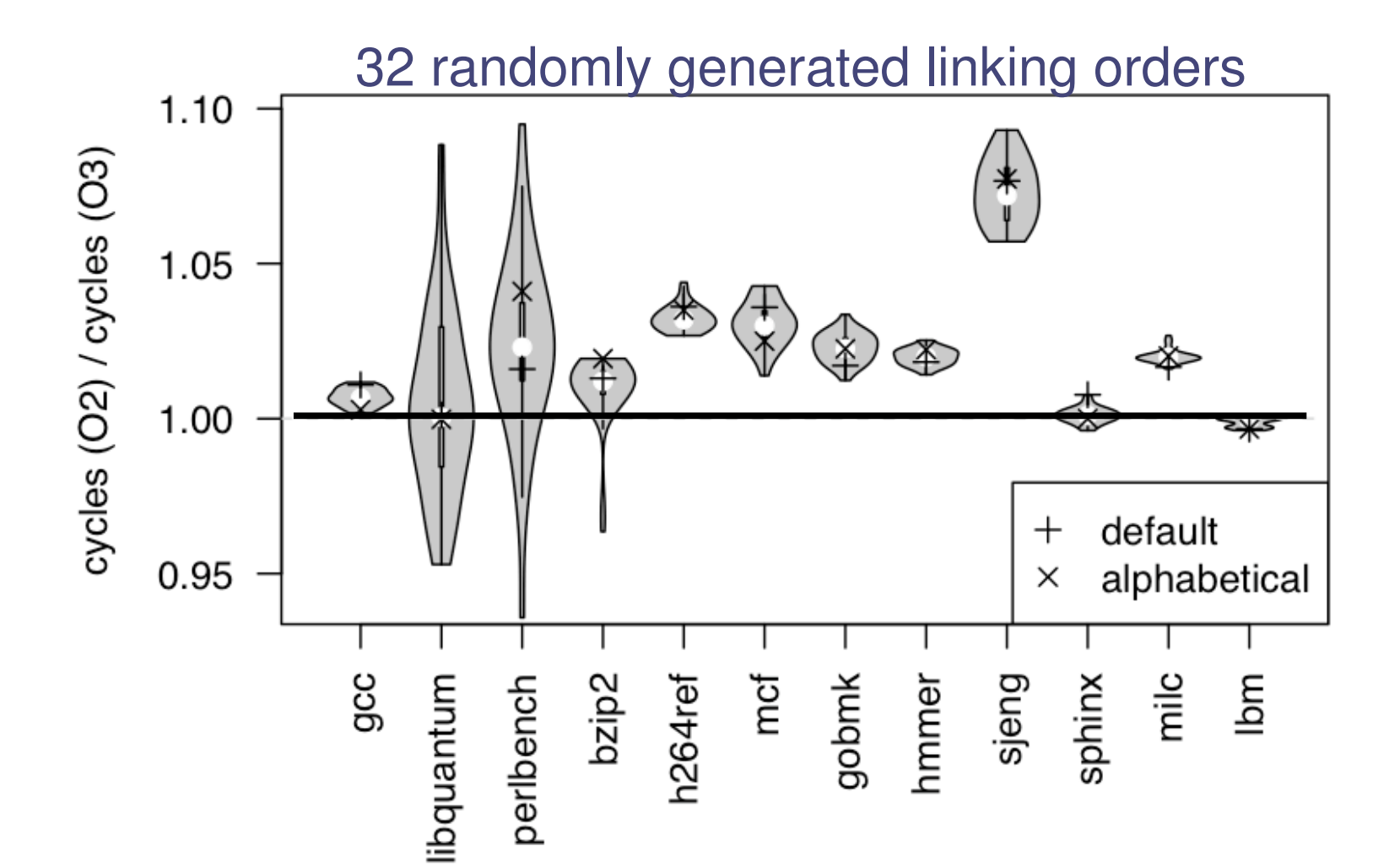

### Bias from linking order

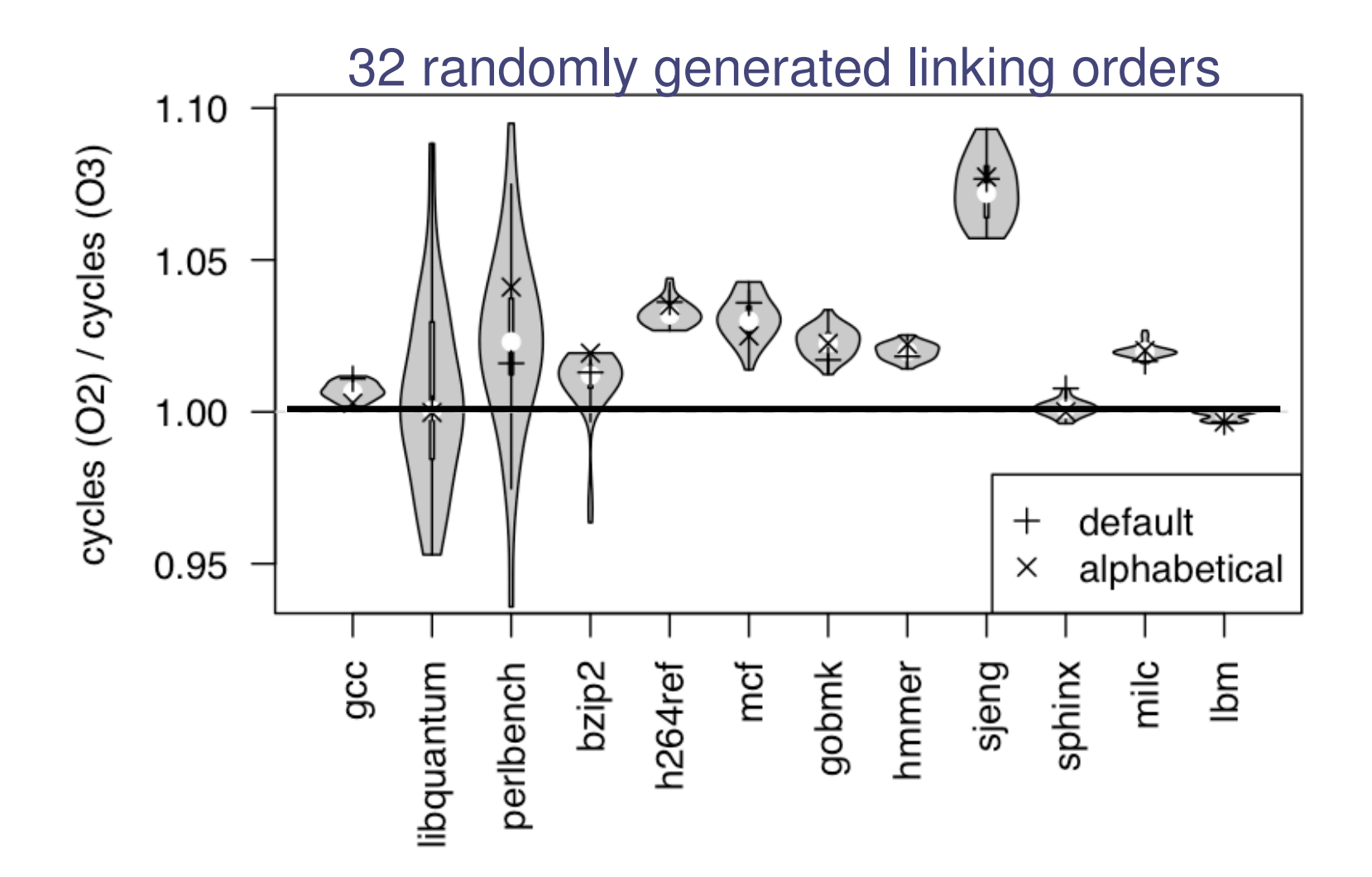

Order of .o files can lead to contradictory conclusions

# No: Bias occurs on multiple microprocessors

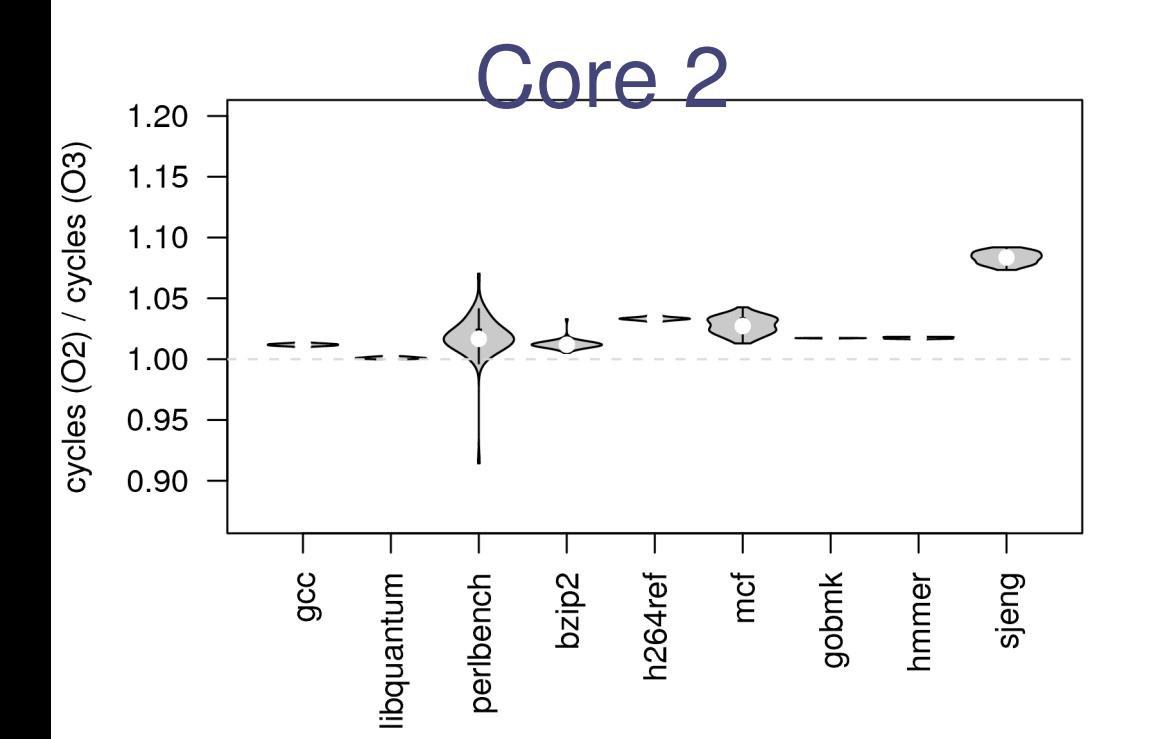

# No: Bias occurs on multiple microprocessors

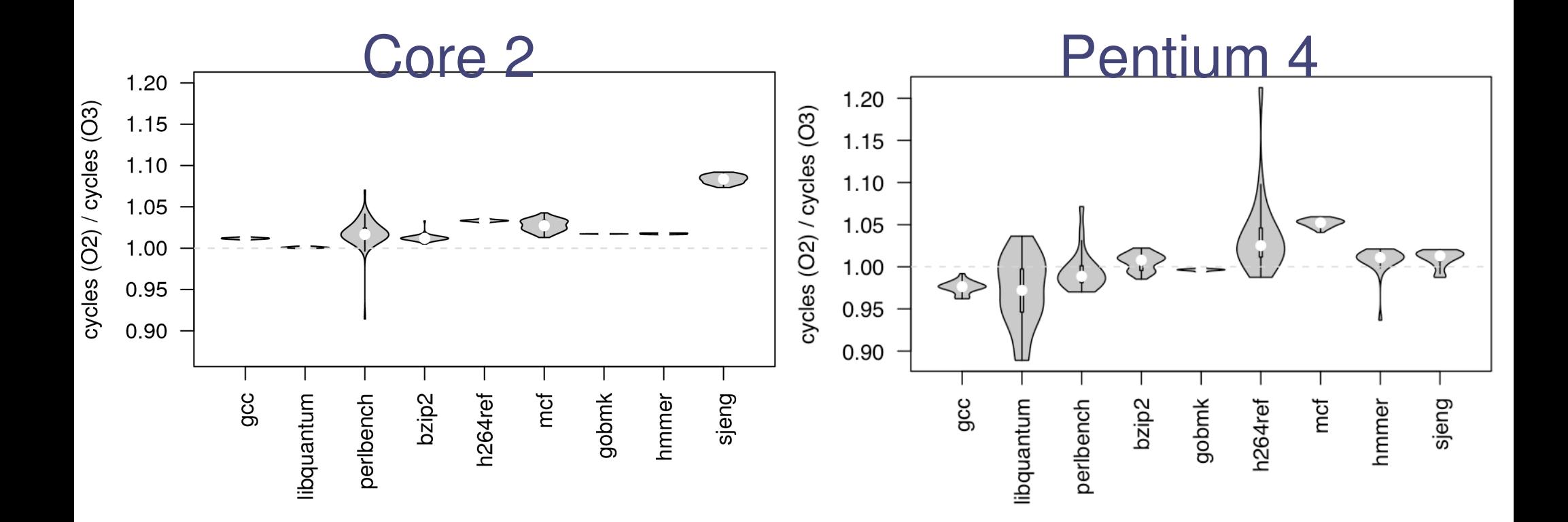

# No: Bias occurs on multiple compilers

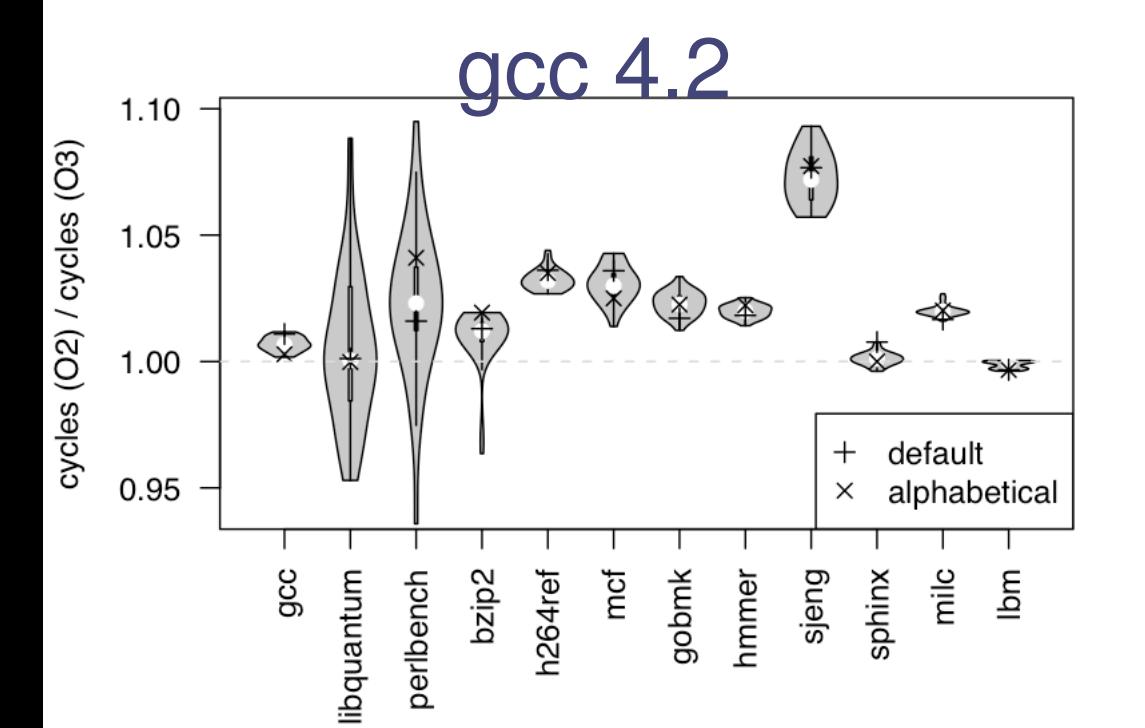

# No: Bias occurs on multiple compilers

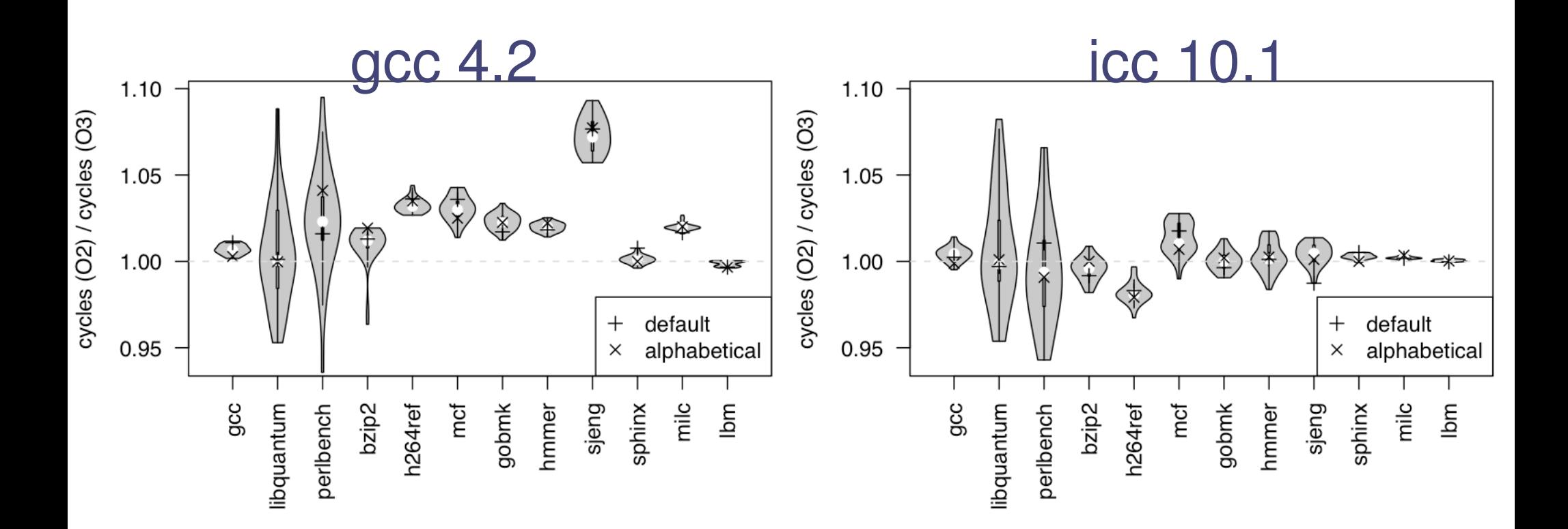

# No: Bias occurs in simulation

### No: Bias occurs in simulation

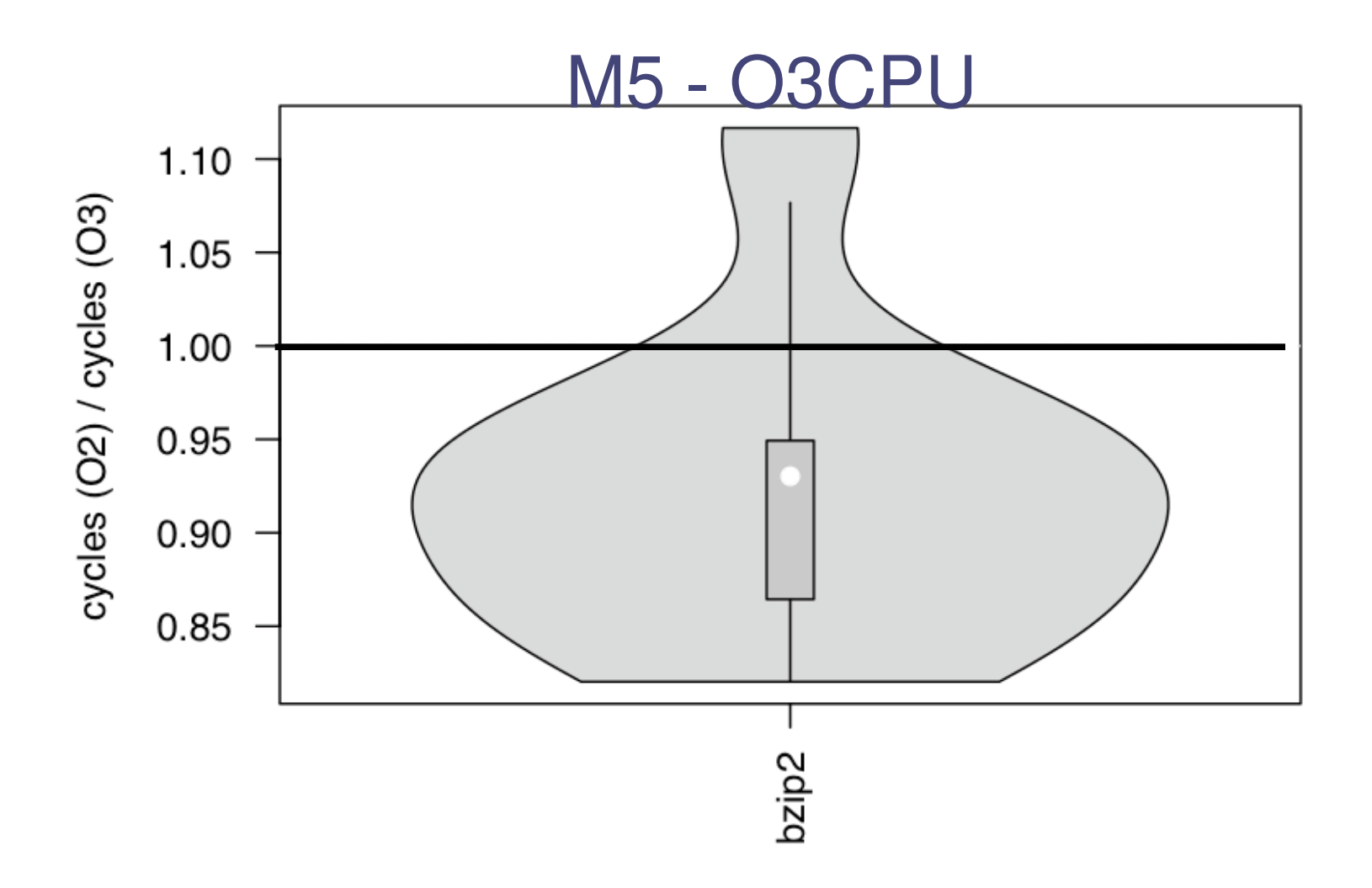

### Can we **easily** avoid bias?

Can we easily avoid bias?

### No: Bias is not predictible

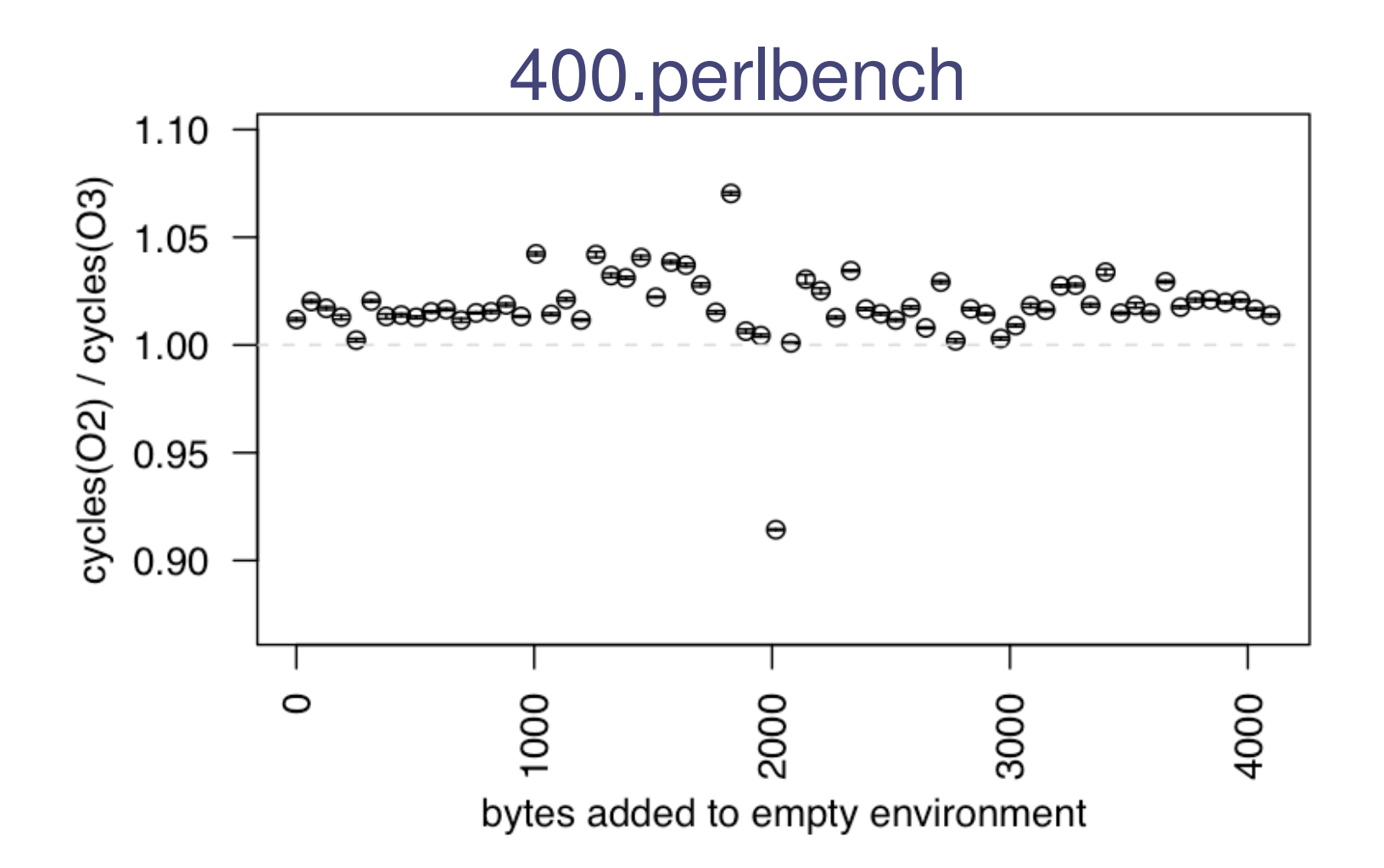

#### No: Averaging across benchmarks does not cancel it out Can we easily avoid bias?

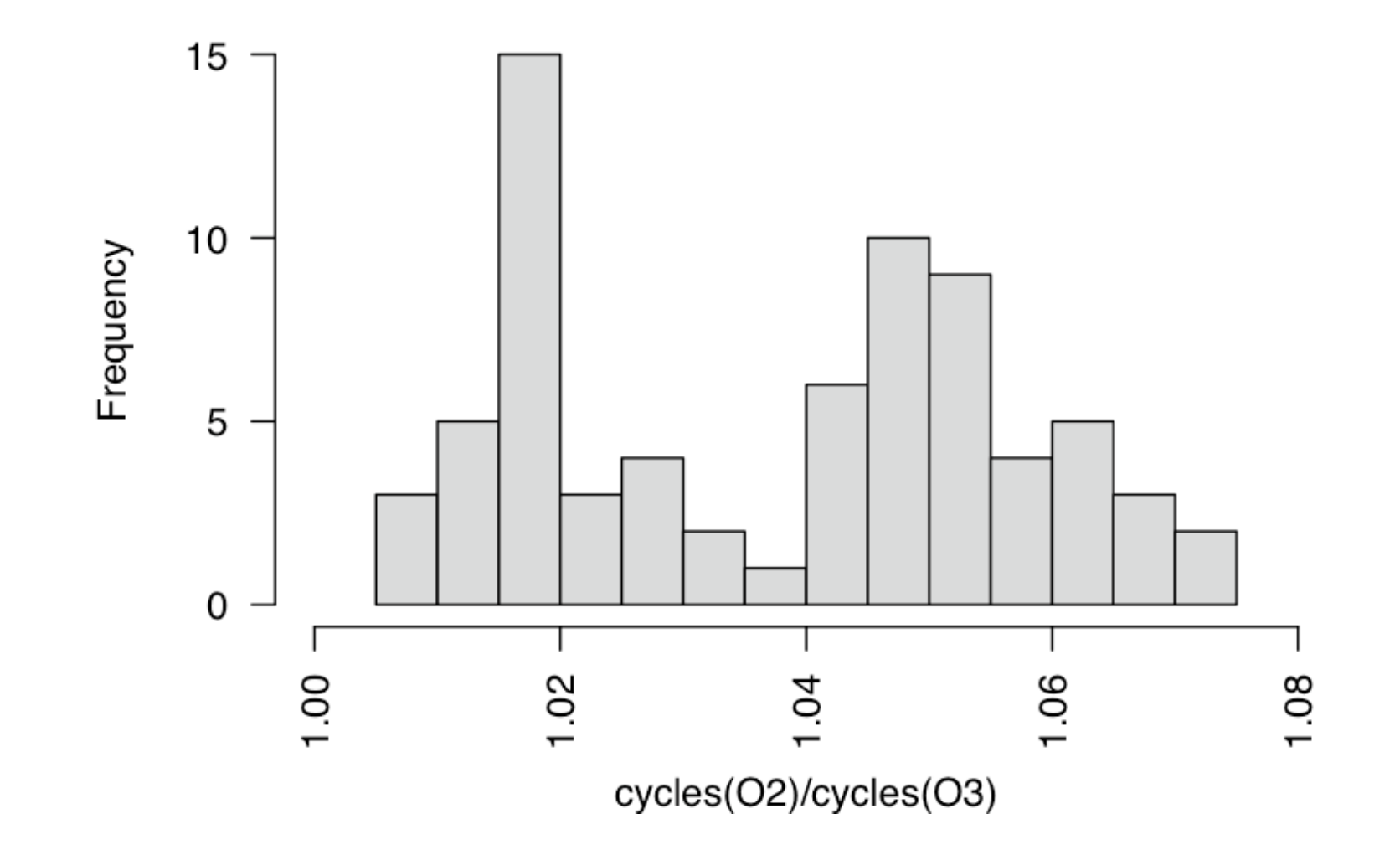

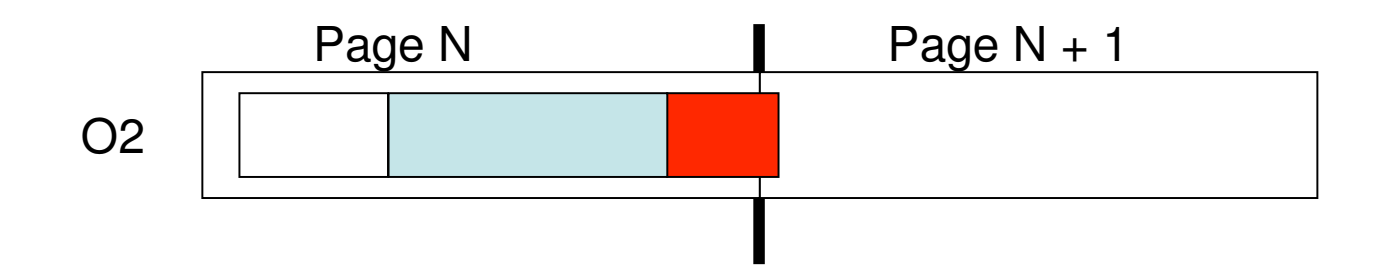

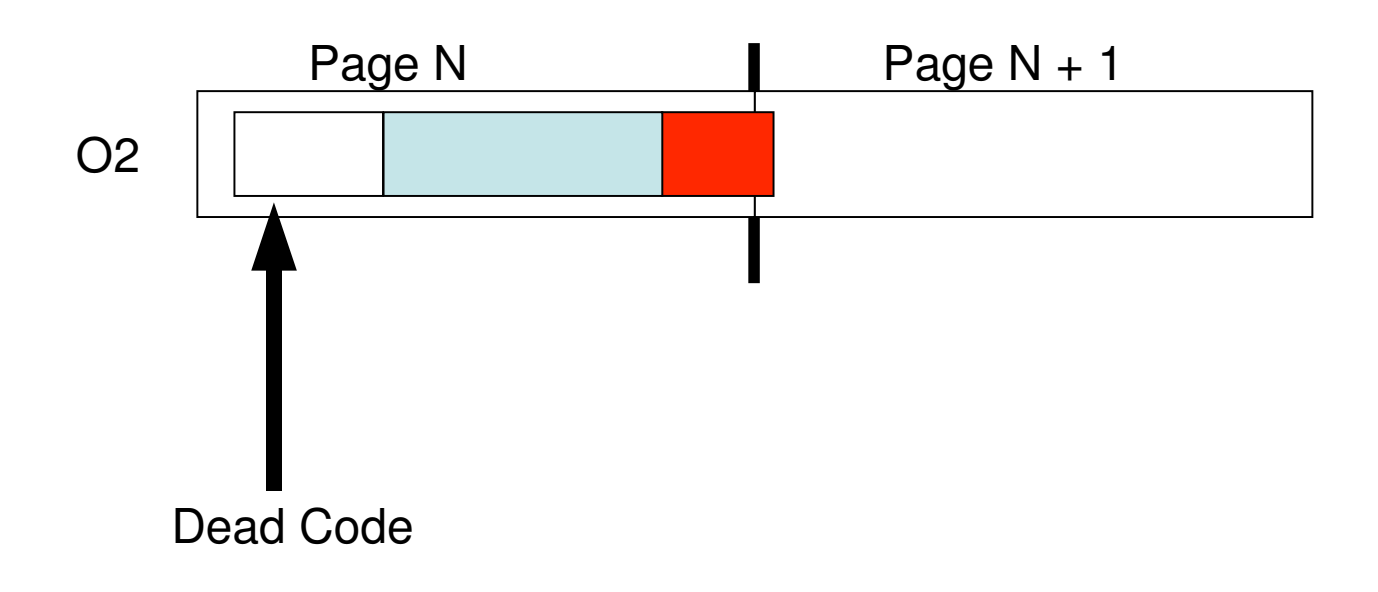

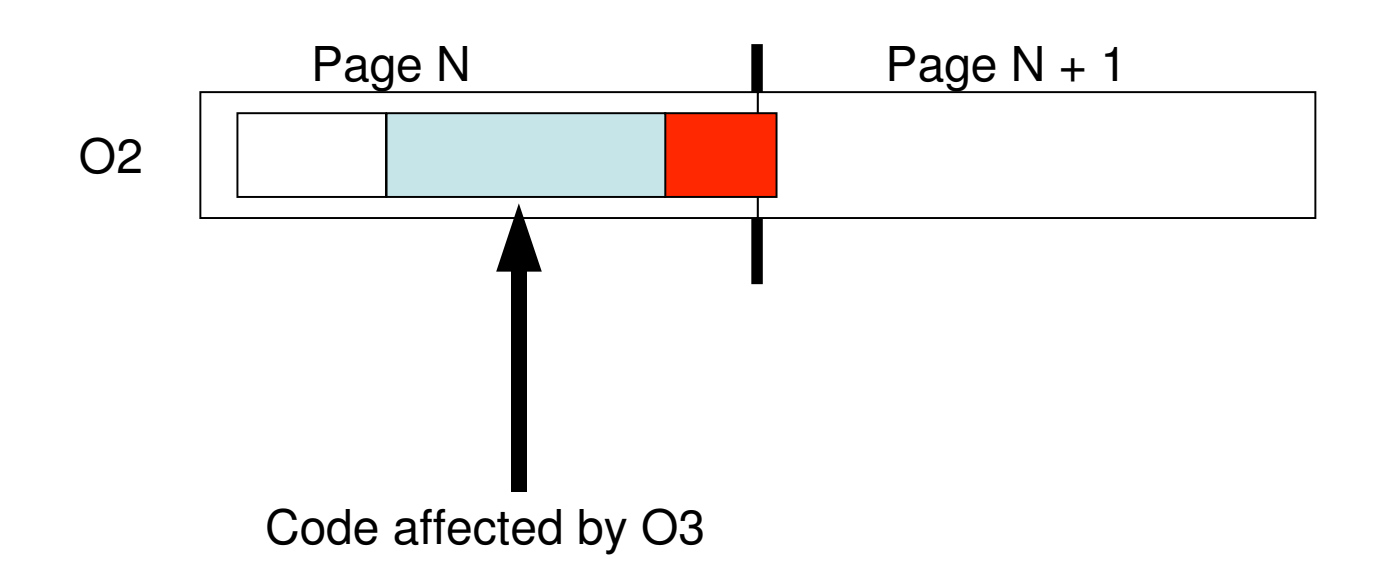

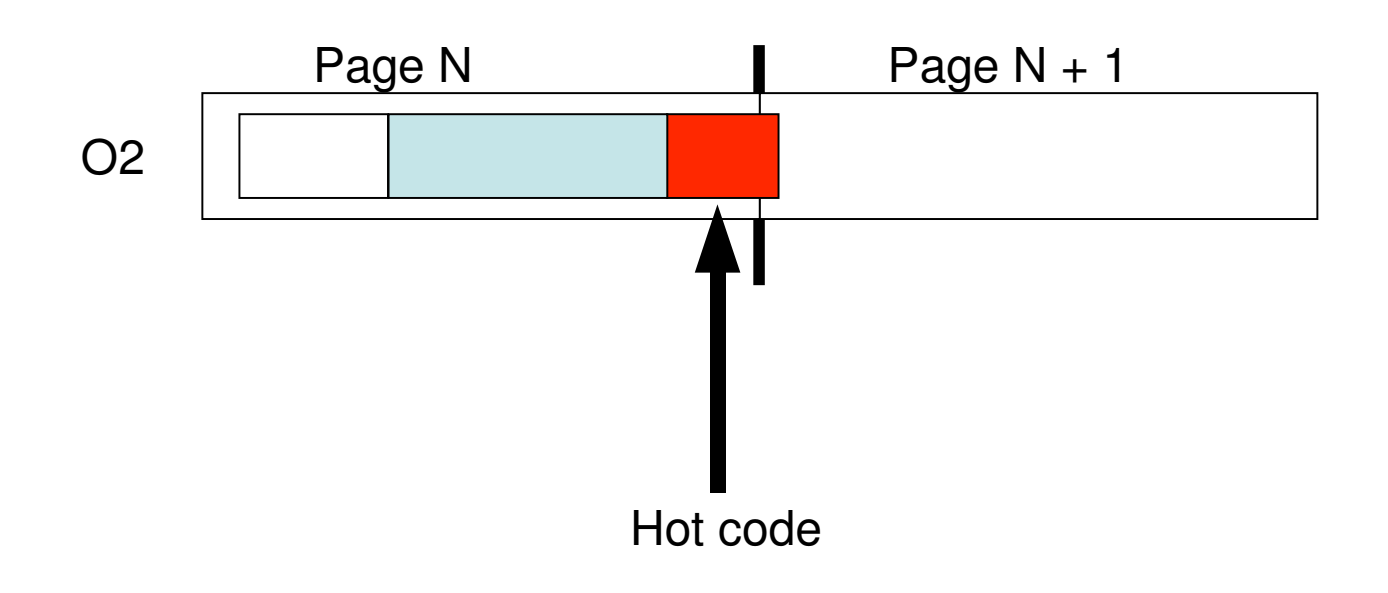

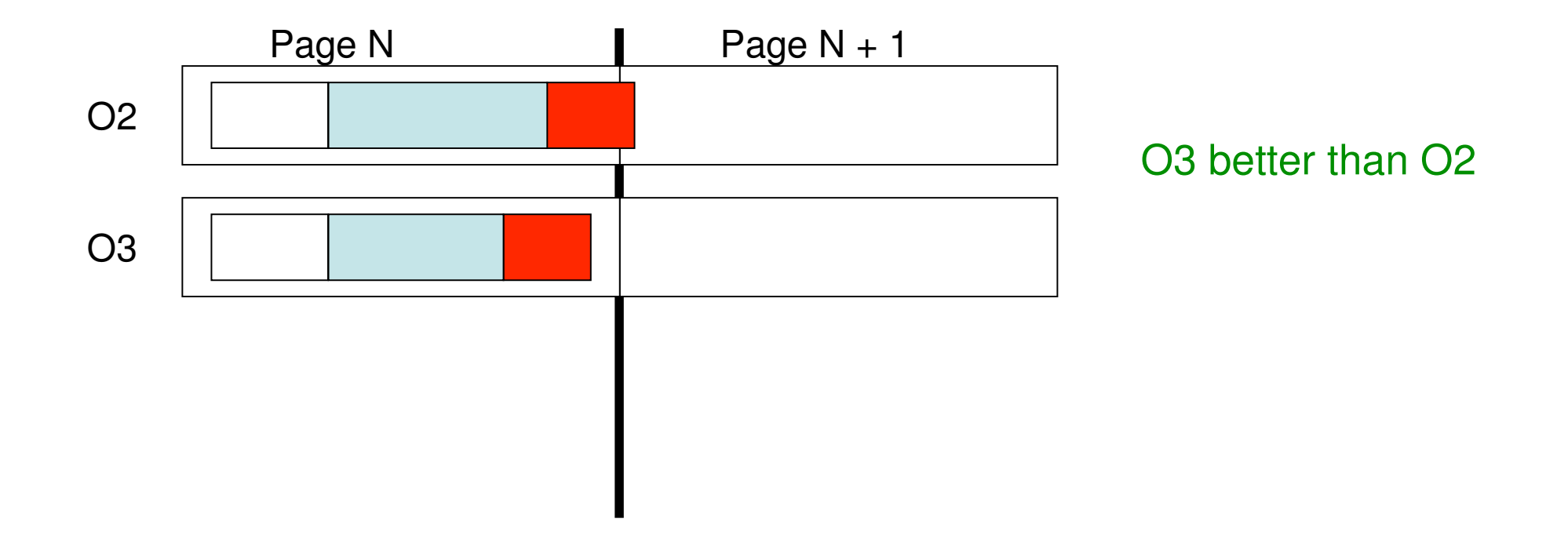

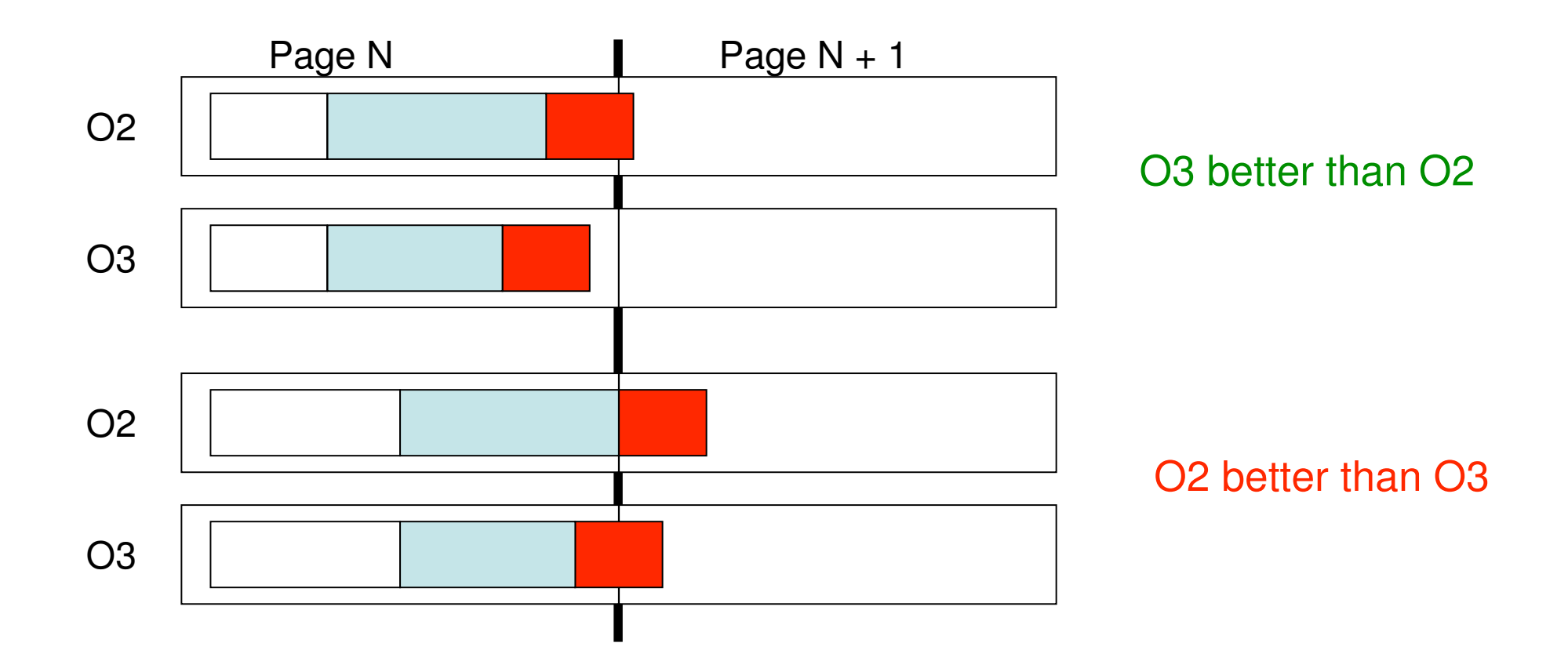

### Interactions with hardware buffers

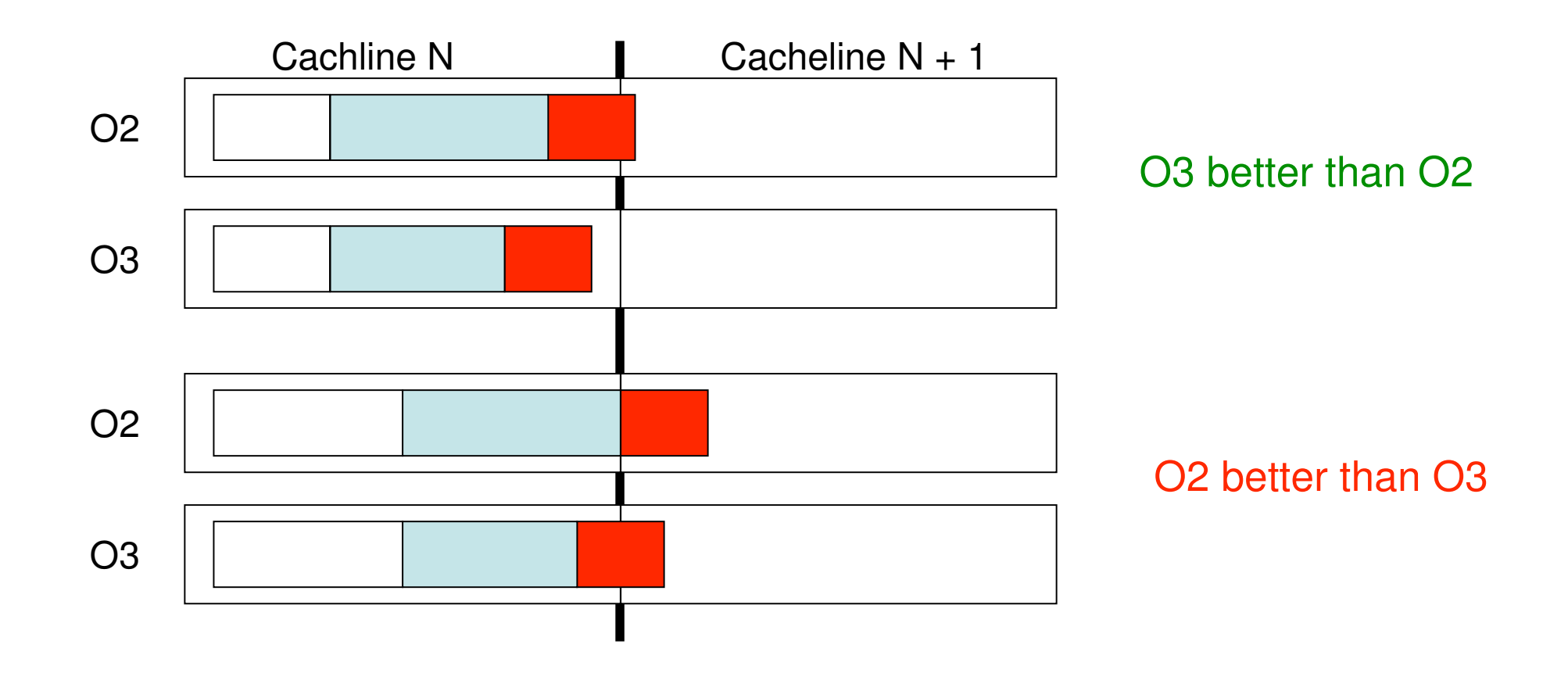

Hardware buffers abound in modern systems

## Randomized Trials

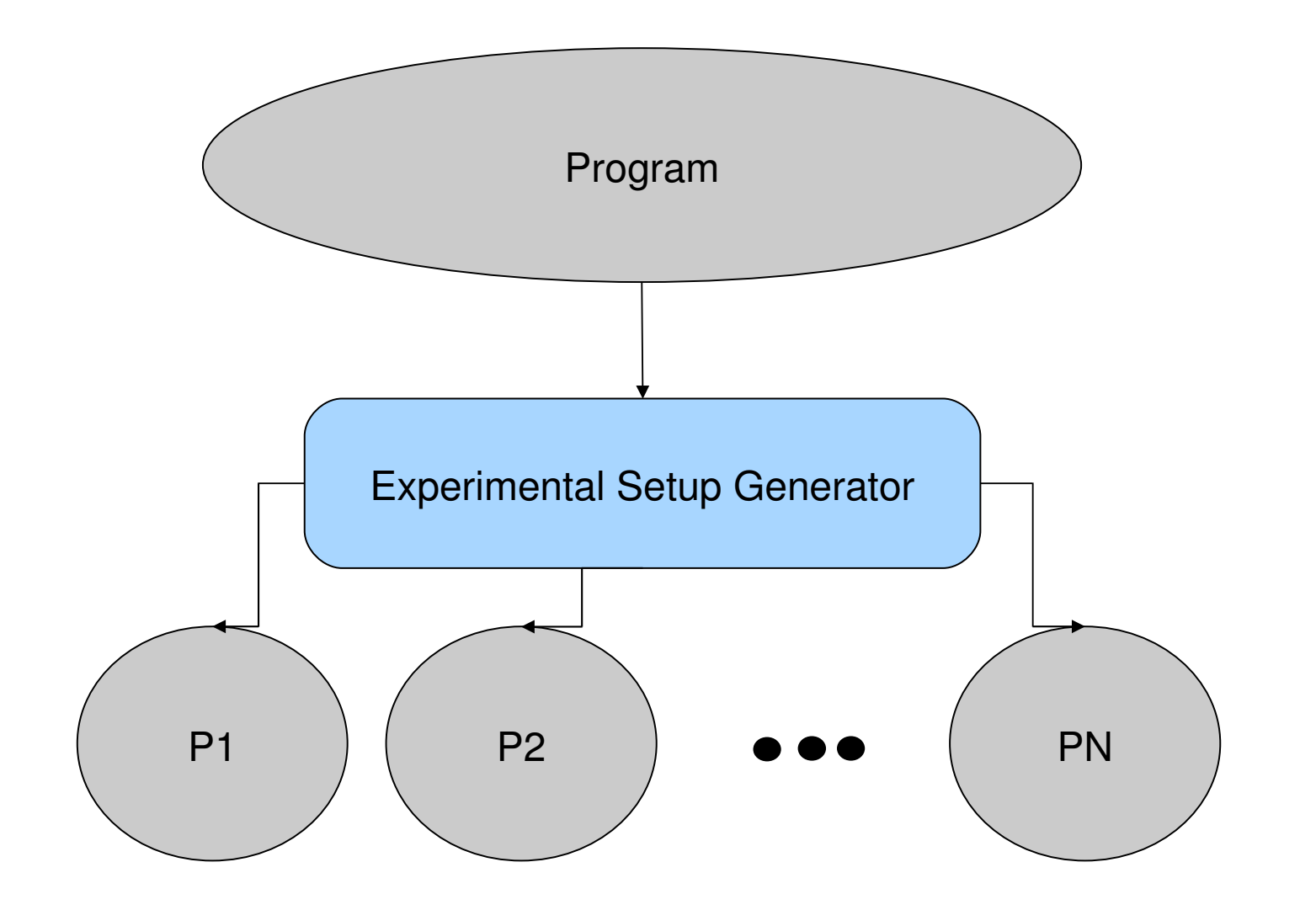

# Randomized Trials

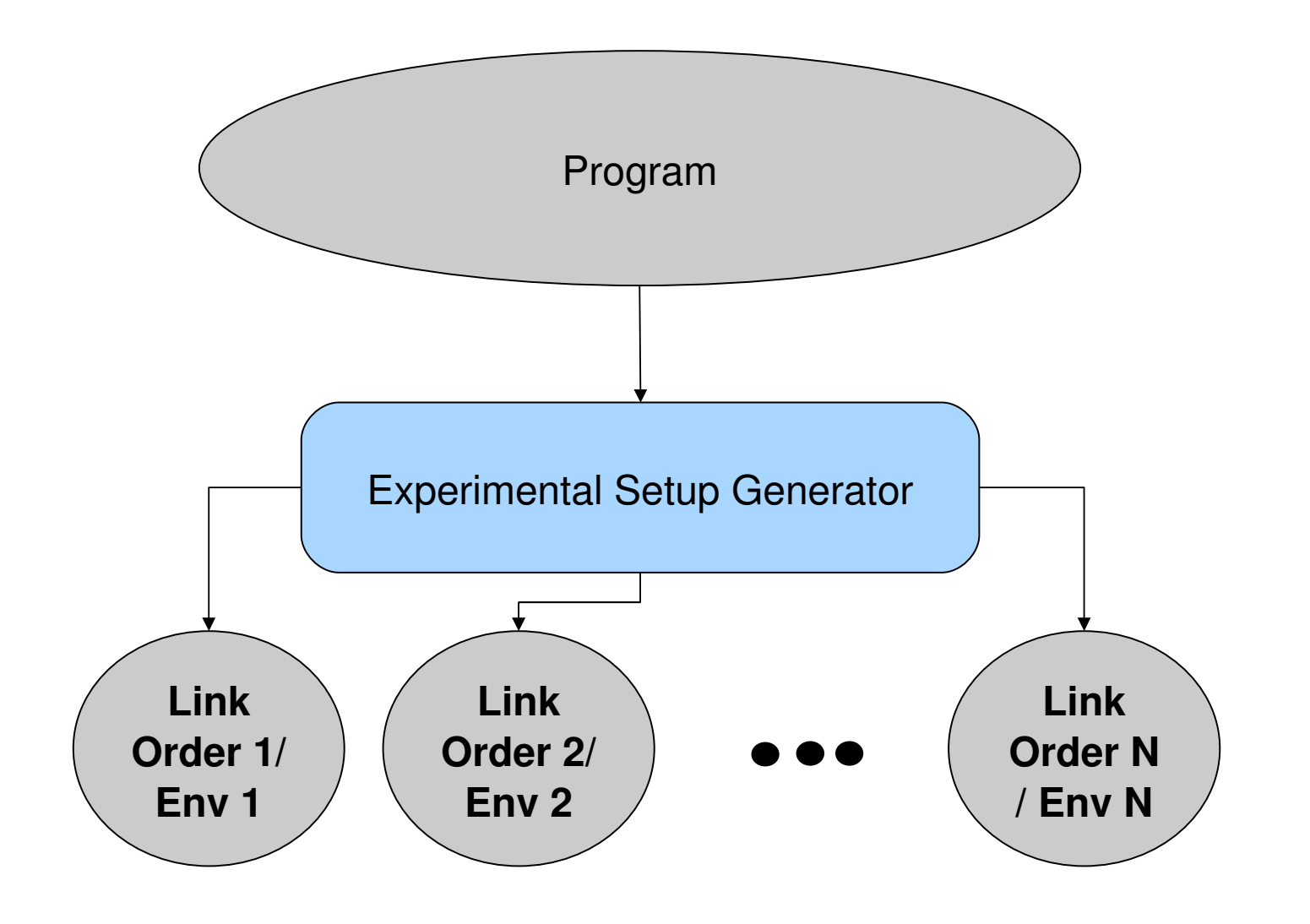

# Randomized Trials

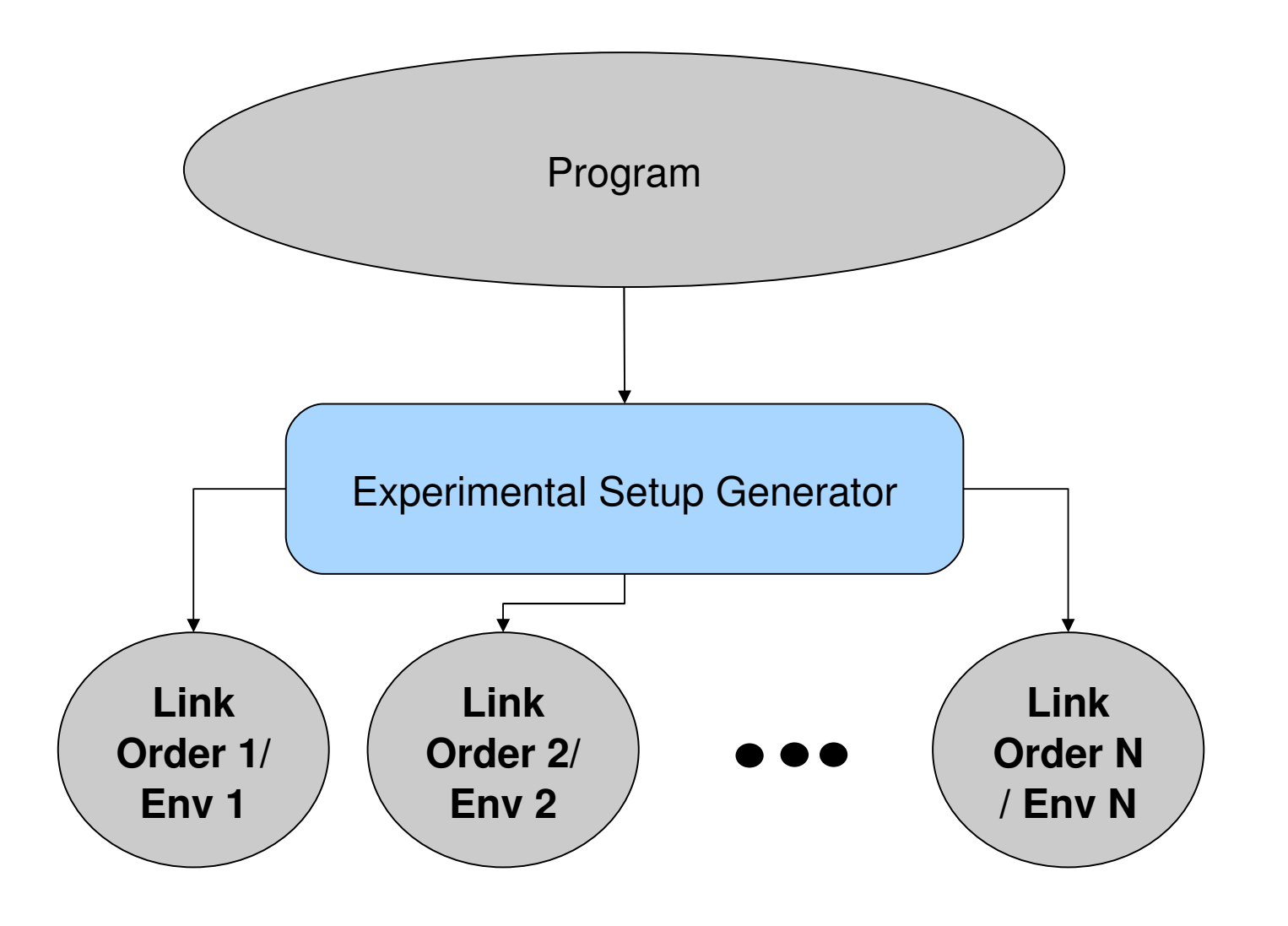

Effectiveness depends upon representativeness of setups

### Randomized Trials

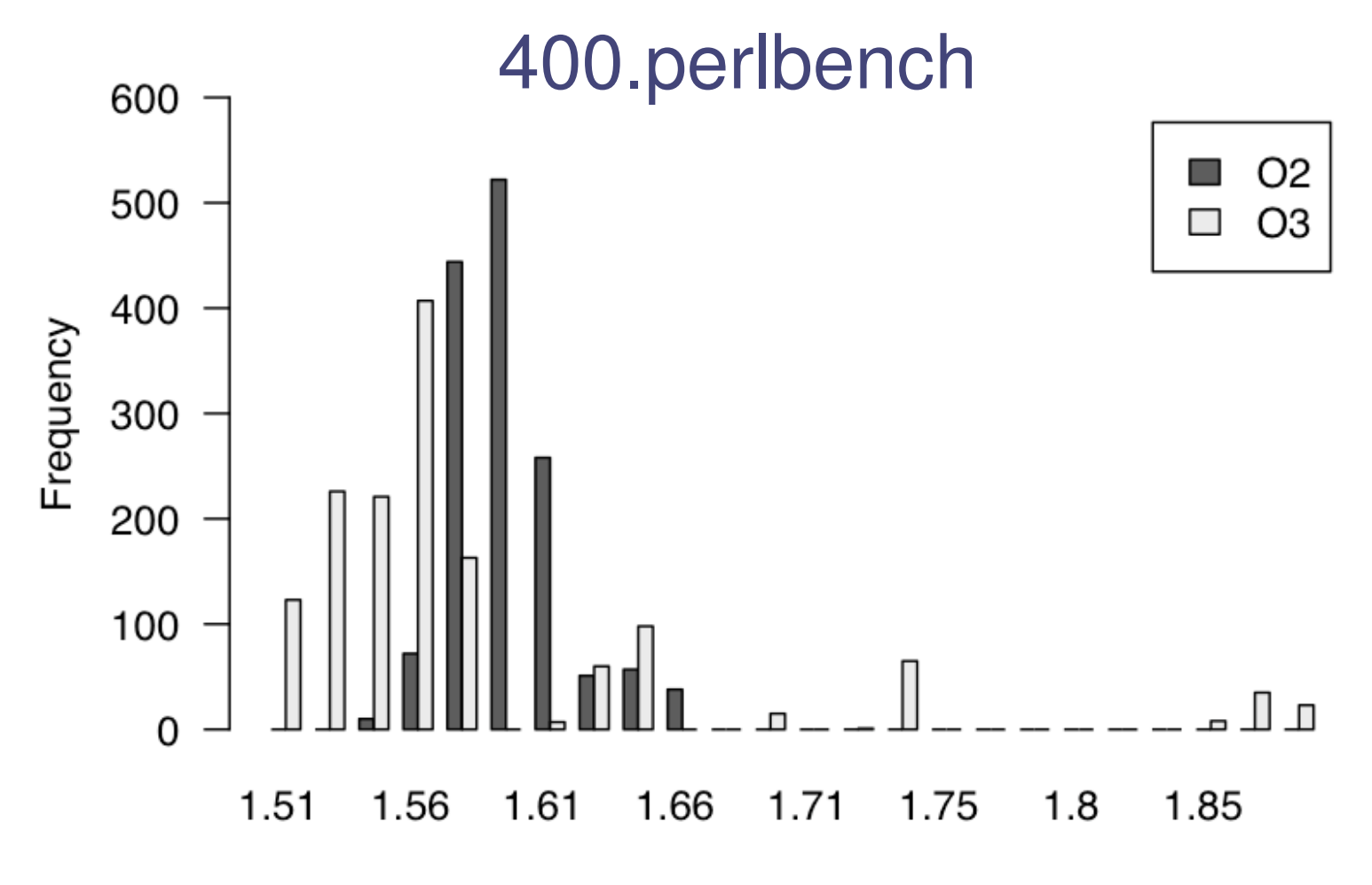

cycles x 1e+09

# Causality Analysis

(1) Analyze data to arrive at a hypothesis

- (1) Analyze data to arrive at a hypothesis
- (2) Perform intervention to test hypothesis

- (1) Analyze data to arrive at a hypothesis
- (2) Perform intervention to test hypothesis
- (3) Validate effects of hypothesis

- (1) Analyze data to arrive at a hypothesis
- (2) Perform intervention to test hypothesis
- (3) Validate effects of hypothesis

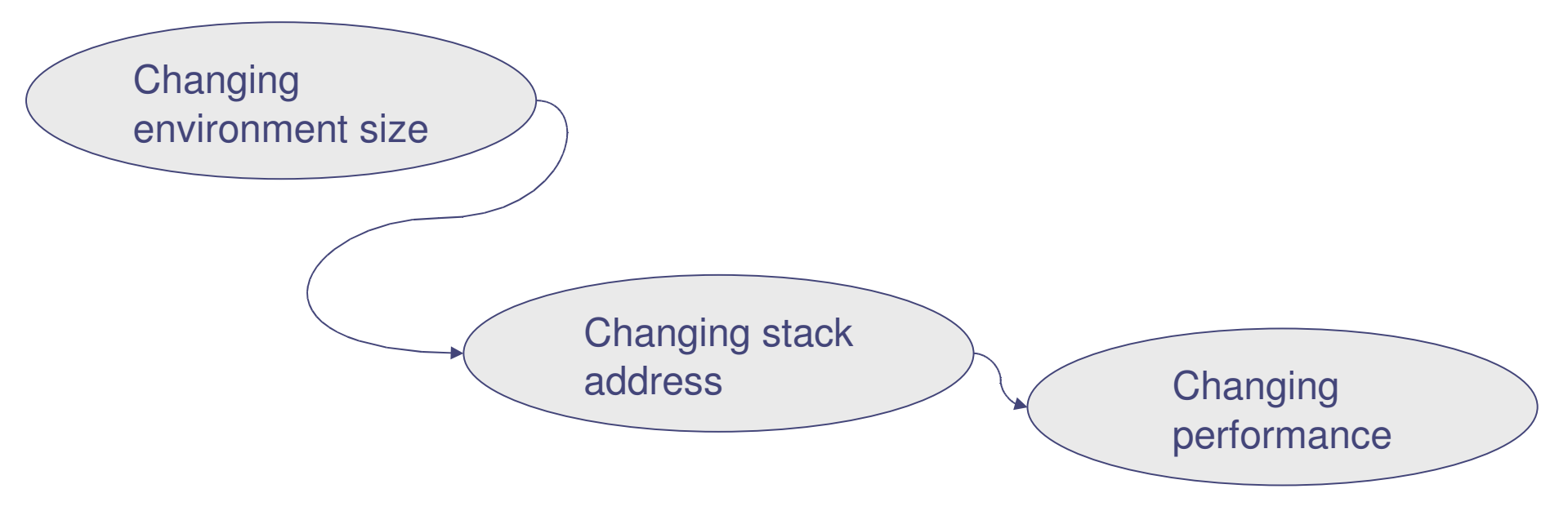

- (1) Analyze data to arrive at a hypothesis
- (2) Perform intervention to test hypothesis
- (3) Validate effects of hypothesis

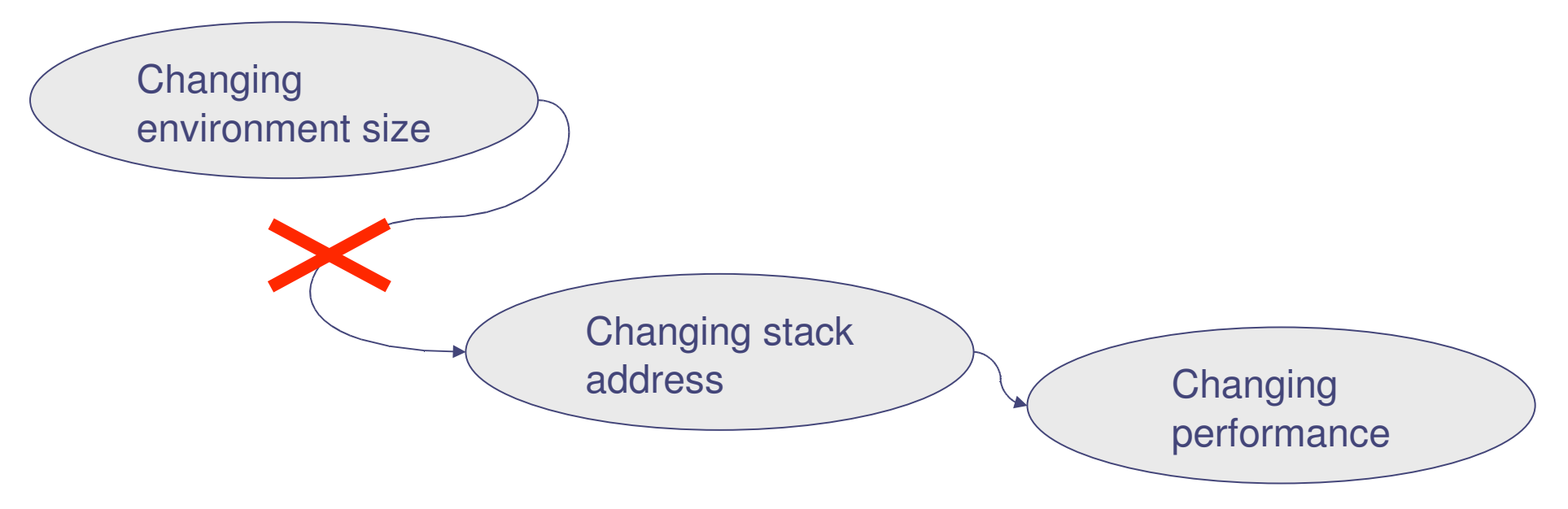

# Causality Analysis

- (1) Analyze data to arrive at a hypothesis
- (2) Perform intervention to test hypothesis
- (3) Validate effects of hypothesis

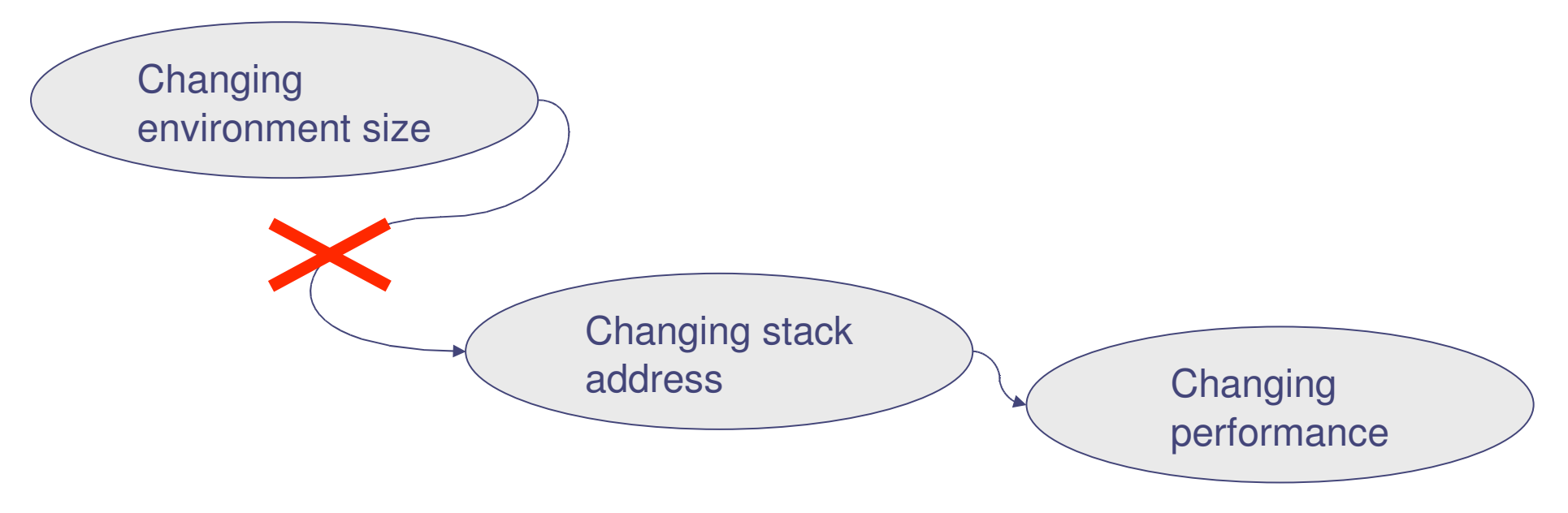

#### Popular in sciences but difficult and manual

### Related Work

- "Correctness" via microkernels
	- − [Korn et al: IPCCC '01], [Maxell et al: LASCI '02] and [Moore: ICCS '02]
- Other sources of bias
	- − Heap Size for GC [Blackburn et al: OOPSLA '06]
	- − Variability in multi-threaded simulation [Alameldeen and Wood: HPCA '03]
	- − Input Shaking [Tsafrir et al: MASCOTS '07]
- Statistical Rigor in performance evaluations
	- − [Georges et al: OOPSLA '07]

### Summary

Would you believe a U.S. Census conducted in **one** small town?

### Summary

Would you believe a U.S. Census conducted in **one** small town?

Would you believe a systems experiment conducted in **one** experimental setup?

### Summary

Would you believe a U.S. Census conducted in **one** small town?

Would you believe a systems experiment conducted in **one** experimental setup?

We show bias is pervasive, unpredictible and significant

### Microkernel example

static int i, j, k, inc; int main() { int g;  $i = j = k = 0;$  $inc = 1$ ; for  $(g = 0; g < 65536; g++)$  {  $i \neq = inc;$  $j \leftarrow$  inc;  $k == inc;$  } return (0); }

### Microkernel example

stack allocated variable

static int i, j, k, inc; int main() { int g;  $i = j = k = 0;$ inc  $= 1$ ; for  $(g = 0; g < 65536; g++)$  {  $i \neq = inc;$  $j \leftarrow$  inc;  $k == inc;$  } return (0); }

### Microkernel example

global variable

static int i, j, k, inc; int main() { int g;  $i = j = k = 0;$ inc  $= 1$ ; for  $(g = 0; g < 65536; g++)$  {  $i \neq = inc;$  $j \leftarrow$  inc;  $k == inc;$  } return (0); }

#### Microkernel example

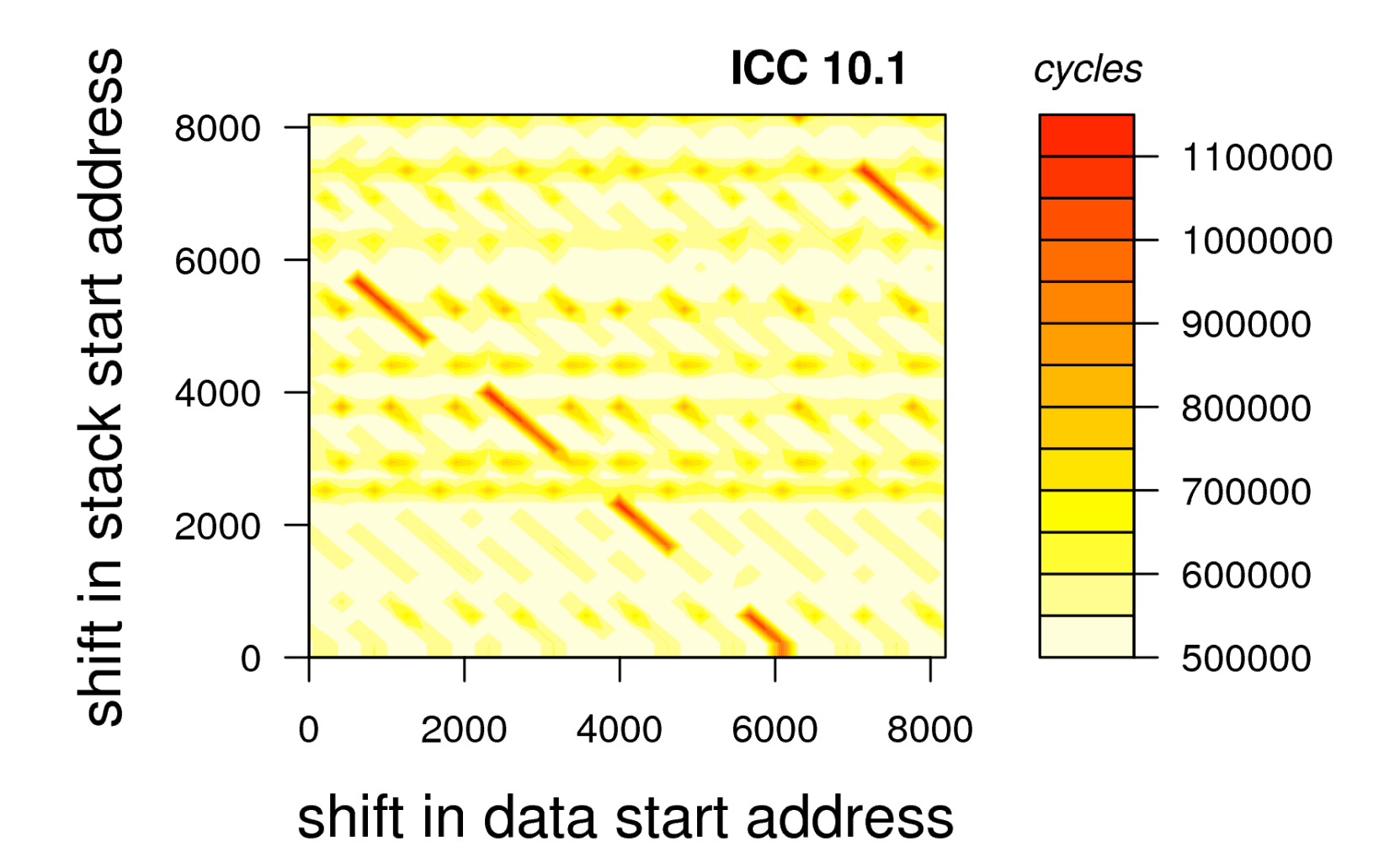

Bias comes from sensitivity of program behavior to an experimental setup